Owner's Manual

# Model 2032

# 32K Static RAM Module

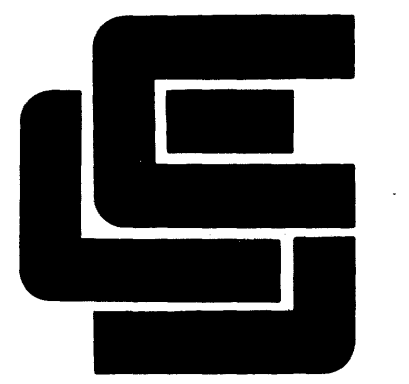

California **Computer Systems** 

## CCS MODEL 2032 32K STATIC RAM MODULE OWNER'S MANUAL

 $\sim 100$ 

 $\mathcal{L}^{\mathcal{L}}(\mathcal{L}^{\mathcal{L}})$  and  $\mathcal{L}^{\mathcal{L}}(\mathcal{L}^{\mathcal{L}})$  . The contribution of  $\mathcal{L}^{\mathcal{L}}$ 

## COPYRIGHT 1980

 $\label{eq:2.1} \mathcal{L}^{\mathcal{A}}(\mathcal{A})=\mathcal{L}^{\mathcal{A}}(\mathcal{A})\otimes\mathcal{L}^{\mathcal{A}}(\mathcal{A})\otimes\mathcal{L}^{\mathcal{A}}(\mathcal{A})$ 

CALIFORNIA COMPUTER SYSTEMS 250 CARIBBEAN DRIVE SUNNYV ALE CA 94086

MANUAL NO. 89000-02032

 $\mathcal{L}_{\mathcal{A}}$  is a simple subset of  $\mathcal{L}_{\mathcal{A}}$  , and

## TABLE OF CONTENTS

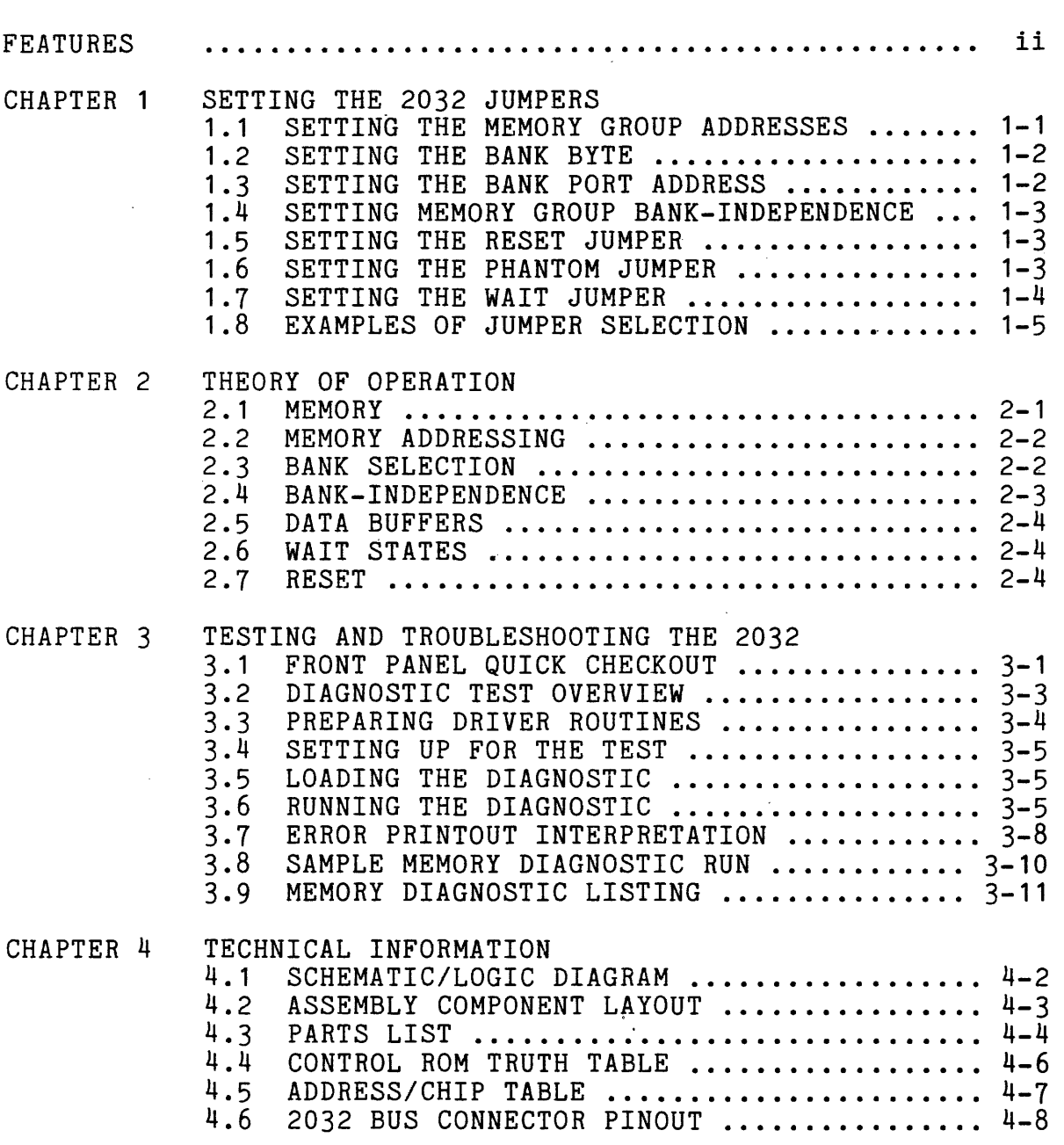

APPENDIX A LIMITED WARRANTY

 $\mathcal{A}$ 

#### FEATURES

Uses Popular 2114 Static RAMs Available with 200, 300, or 450 nsec RAMs Berg Jumpers Used for Selectable Features 8K Memory Blocks Individually Addressable to Any 8K Boundary Bank Selection by Bank Port and Bank Byte 8K Blocks Individually Bank-Enabled LEDs Indicate Board Active and Bank Active States Wait State Jumper Phantom Line Capability Optional Board-Enabling on Reset Operates on +8 Volts Fully Buffered Meets IEEE Proposed S-100 Signal Standards Diagnostic Software Included FR-4 Epoxy PC Board Solder-Masked on Both Sides Silk Screen of Part Numbers and Reference Designations

#### CHAPTER 1

#### SETTING THE 2032 JUMPERS

The CCS 2032 is a 32K byte static RAM board designed for use on S-100 busses. Sixty-four popular 2114 static RAM<br>chips make up the four 8K memory groups A through D. Each chips make up the four 8K memory groups A through D. memory group is individually addressed and bank-enabled, and up to three memory groups can be buried to reconfigure the board to *BK,* 16K, or 24K. The bank select feature, using a bank port and bank byte, is compatible with Alpha-Micro and<br>Cromemco as well as with other systems. Board Active and Cromemco as well as with other systems. Bank Active states are indicated by LEDs.

To provide optimum compatibility with a variety of systems, CCS has equipped the 2032 with addressing and several optional features. Selections are hardwired with easy-to-use, reliable Berg jumpers. The addresses for each of the *BK* memory groups, the bank port address and bank byte, and the bank-dependence bank-independence of each memory group are jumper-selected<br>by the user to best suit his system. Phantom, Wait, and by the user to best suit his system. Phantom, Wait, and Reset features can be jumper-enabled as desired. Each jumper-selectable feature is discussed individually below. Further explanation can be found in Chapter 2, "Theory of Operation." Illustrations showing jumper settings and relative locations are provided in Section *1.B.* 

#### 1.1 SETTING THE MEMORY GROUP ADDRESSES

In order to provide maximum flexibility in the location of the 2032's memory groups within a bank, CCS has made the addresses of the four memory groups jumper-selectable. The jumper-set address of a memory group is compared with the<br>high-order address lines A13-A15, and if the address high-order address lines  $A13-h15$ , and if the

matches, the group is selected. The Group Address (GRP ADDR) jumpers are in the upper left corner of the board (with the connector pins at the bottom). Set the jumpers of each group to the three high-order binary digits that specify the multiple of 8K at which you wish to locate the group. For example, the addresses of the block between 16K and 24K are 4000h-5FFFh, so you would locate a group in that block by setting its jumpers to 010. Since a memory group's base address must be a multiple of 8K, an easy way to calculate the jumper settings is to divide the base address<br>by 8K. You can then set the jumpers to the binary You can then set the jumpers to the binary equivalent of the result.

The memory groups are fully prioritized, with A having<br>the highest priority and D the lowest. This allows you to give two (or more) memory groups the same address. Only the higher-priority group will be selected by that address; the RAMs of the other group(s) will be buried, inaccessible and occupying no memory space until the address jumpers are reset. This allows you to configure the 2032 to 8, 16, or 24K without removing RAMs.

#### 1.2 SETTING THE BANK BYTE

The Bank Byte jumpers allow you to hardware-map the 2032 memory board to whichever of the eight memory bank levels 0-7 you choose. They are located at the top of the board. To select a bank level, jumper-set a 1 in the bit that corresponds to the desired bank level and jumper-set all other bits to O. For example, to select bank 3 you would set bit D3 to 1 and D0-D2 and D4-D7 to 0.

You may enable the 2032 with more than one bank. Set to 1 the Bank Byte jumper corresponding to any bank with which you want the board to be enabled.

#### 1.3 SETTING THE BANK PORT ADDRESS

In order to assign the board to a bank, you must output the bank byte to the bank port. Most presently-marketed S-100 products using the bank port/bank byte scheme address the bank port at 40h. We recommend that you use this bank port address unless you have a strong reason for doing, otherwise. The Bank Byte jumpers are at the bottom of the board, just above the connector pins. Remember that A7 is

#### SETTING THE 2032 JUMPERS 1-3

the high-order bit; thus you will set the binary bank port address from right to left on the board. 40h is selected by jumper-setting A6 to 1 and AO-A5 and A7 to O.

#### 1.4 SETTING MEMORY GROUP BANK-INDEPENDENCE

Each memory group can be made independent of bank selection, causing it to be enabled whenever it is addressed regardless of which bank is active. This makes it possible, in time-sharing situations, for some groups to be commonly accessible while the remaining bank-dependent groups are<br>reserved for individual users. The bank-independence reserved for individual users. jumpers are located at the bottoms of the GRP ADDR columns. Setting a jumper to BE (Bank Enable) makes the corresponding memory group bank-dependent. To enable a memory group independent of bank selection, set its bank-independence jumper to ME (Memory Enable).

#### 1.5 SETTING THE RESET JUMPER

The Reset jumper, at the top center of the board, controls the activating of the bank-dependent memory groups during system resets. If the Reset jumper is set to B, all 32K of memory will be enabled each time the power is turned on or the system is reset. If the Reset jumper is set to A, the bank-dependent memory groups will be enabled only when the board's bank has been selected.

Due to lack of room on the board, the Reset jumper labels may be hard to find. The B position is to the right; the A position is to the left.

#### 1.6 SETTING THE PHANTOM JUMPER

The Phantom jumper is in the lower right corner of the board. Setting the jumper to B allows a device that generates a PHANTOM signal to overlay portions of the 2032 memory. For example, CCS peripheral control boards generate Phantom signals when certain ROM locations are addressed; these locations contain code to drive the peripherals. If an identically-addressed location exists on the 2032 board, the Phantom signal will block the output from the board of the contents of that location. This allows you to access the rest of the memory locations within the 8K block that contains the overlayed portion. Without Phantom capability the 2032 would not be able to locate a memory group in that block because the 2032 and the peripheral control board would both put data on the bus when a shared location was addressed.

Setting the Phantom jumper to A disables the -PHANTOM signal.

#### 1.7 SETTING THE WAIT JUMPER

The Wait jumper allows you to slow down your processor every time the board is addressed. This will be necessary if your processor allows a shorter memory access time than your RAMs require. The jumper is in the upper right corner of the board. Off is the A position; on is B. .

If you have a 2032 with 200 nsec or 300 nsec RAMs, you should not need to enable the Wait feature for use with presently-available microprocessors. If you have the 450 nsec RAMs and a processor that operates at 4mHz you will, in theory at least, need to enable Wait. You should theory at least, need to enable Wait. You should experiment, however; in many cases the 450 nsec RAMs will work succesifully with a 4mHz processor without a Wait state.

Some 2-80 CPU boards, including the CCS 2810, provide a jumper-selectable Wait feature. Enabling this feature may be preferable to enabling the 2032 Wait feature. The 2032 Wait causes a Wait state to occur in every memory cycle in which the board is addressed; the CCS CPU Wait feature causes a Wait state to occur during the M1 cycle only. Because memory access time in the M1 cycle is half a clock cycle shorter than in the other machine cycles, a Wait state in this cycle effectively increases the time allowed for memory response without unnecessarily slowing the processor in other memory cycles. However, if your system includes memory boards operating at different speeds, you probably will want to enable the Wait features as necessary on the slower memories rather than enable the processor Wait. This will allow you to operate at maximum speed with the faster memories. To find out what is best for your system, check To find out what is best for your system, check your CPU manual and, if you're not sure, experiment.

#### 1.8 EXAMPLES OF JUMPER SETTINGS

The first diagram shows jumper settings for a basic CCS system consisting of a 2810 Z-80 CPU, a 2422 disk controller, and the 2032. The bank port address must be 40h. The board is enabled with bank 0 and on start-up. Memory is located between 0 and 32K. Phantom and Wait are disabled.

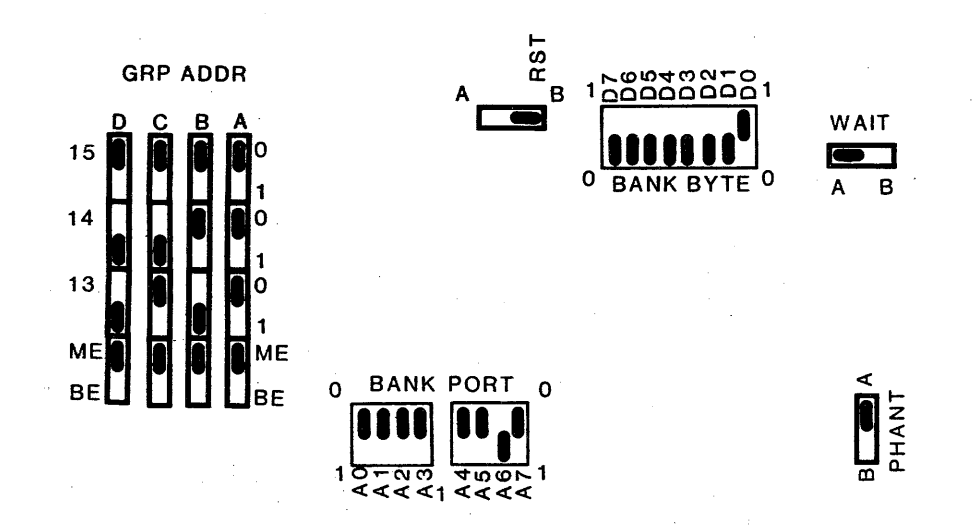

In the second diagram, memory groups A and B are bank-independent and located in the last 16K of memory. Groups C and D reside in banks 2 and 4 between 24K and 40K. The bank port address is 40h. Only groups A and B are enabled on start-up. Phantom and Wait are enabled.

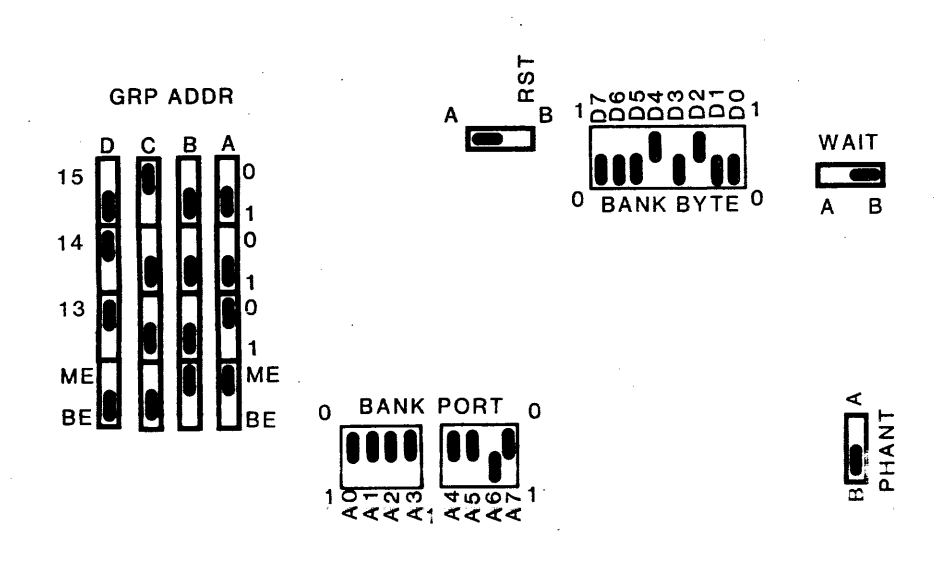

#### CHAPTER 2

#### THEORY OF OPERATION

This chapter is provided for those users who want a more thorough understanding of the 2032 operation than they need just to make the board function in their systems. Used in conjunction with the Logic Diagram and the Control ROM Truth Table in Chapter 4, it should give you a sound understanding of the design and features of the board. Additional information, if desired, can be obtained from data sheets for the individual chips.

#### 2.1 MEMORY

The 2032 uses sixty-four 2114-type RAMs. The memory chips are arranged in two-chip columns in order to provide an eight-bit byte, and the thirty-two columns are divided into four 8K memory groups A through D. Because the 2114 provides 4096 bits of storage organized 1024x4, each RAM requires ten address inputs and four bi-directional data lines. A Chip Select input (-CS) provides for the selection<br>of individual chips in the memory array. To prevent individual chips in the memory array. erroneous data from getting into the chip a R/-W input inhibits the data input buffer when-high. Thus data can be written to a memory chip only when both -CS and R/-W are low. The 2032 controls -CS through the Column Select Decoders; R/-W is controlled by the Control ROM through the Read/Write Decoder.

#### 2.2 MEMORY ADDRESSING

Addressing a specific memory location on the 2032 involves addressing a location on each chip while enabling only one two-chip column. Address lines AO-A9 address one<br>location on each chip through a common address bus. Column location on each chip through a common address bus. selection is handled by four 3-to-8 decoders. Each decoder selects one of eight columns depending on the conditions of inputs A, B, and C, which are controlled by address lines A10-12. Inputs G1, G2A, and G2B determine whether an individual decoder will be enabled, G2A and B low and G1 high enabling a decoder.

The three highest-order address lines determine the 8K block in which a memory group resides. Jumpers are used to select each memory group's base address (see Section 1.1). The jumper settings are compared with the top three bits of the incoming address, and if a group's settings correspond to the address bits that group's output line is pulled low. Each group's output line is tied directly to input G2A of the decoder for that group. Also, low outputs from Group A and Group C disable through G1 the decoders for Groups Band D respectively. In addition, groups C and D are disabled through Gl if the output of the ANDing of Groups A and B is low--i.e., if either Group A or Group B has been addressed. This provides full prioritizing of the memory groups, with A the highest priority and D the lowest. Whenever two or more memory groups are given the same base address, only the highest-priority group will be enabled by that address. The other groups will effectively be buried; they will be unaddressable and will occupy no memory space.

The final input for each decoder, G2B, is determined by<br>Control ROM through -CSE (Column Select Enable). See the Control ROM through -CSE (Column Select Enable). Section 4.4 for the specific conditions under which -CSE will be low.

#### 2.3 BANK SELECTION

The CCS 2032 is bank-selectable by bank port address and bank byte. Thus it is fully compatible with Cromemco, AM100, and other port-bank-select systems. IT IS NOT COMPATIBLE WITH ADDRESS-SELECT SYSTEMS SUCH AS IMSAI.

You assign the 2032 to a bank by jumper-setting the bank port address and the bank byte. The 2032 compares AO-A7 with the jumper-set bank port address using an open

#### THEORY OF OPERATION 2-3

collector set of exclusive-OR gates. A pull-up resistor holds the output high unless a wrong address pulls the output high unless a wrong address pulls the output low. The BANK PORT ADDRESS line inputs to the Control ROM. If the conditions of the BANK PORT ADDRESS If the conditions of the BANK PORT ADDRESS line and the other Control ROM inputs are right (see Section 4.4), BANK CLK will pulse low, clocking the Bank Enable flip-flop when it rises to high again. In the meantime the<br>bank byte becomes present on DI0-7 and is inverted. Setting bank byte becomes present on DI0-7 and is inverted. a Bank Byte Select jumper to 1 connects the corresponding<br>inverted DATA IN line to the BANK DATA line. Thus a low inverted DATA IN line to the BANK DATA line. signal on an inverted DATA IN line, indicating a 1 in the bank byte, will pull BANK DATA low if the corresponding Bank Byte Select jumper is set to 1.

When the flip-flop is clocked, the condition of BANK DATA, the flip-flop's D input, determines the outputs Q and -Q. Q takes the value of D and -0 is D's complement. When BANK DATA is low, indicating that the bank byte and the Bank Byte Select jumpers specify at least one bank in common, the -Q output is high. The -Q output is tied to BANK ENABLE. When BANK ENABLE is high, selection of bank-dependent memory groups is enabled. At the same time, the low output at Q lights the Bank Select LED and pulls -BANK ACTIVE low. When -PORT READ and -BANK ACTIVE are both low, -ACK will be low, acknowledging to the processor that a bank has been enabled.

When BANK DATA is high, the low on BANK ENABLE forces all bank~dependent memory groups' slect lines (-GROUP A-D) high. The low on -Q also turns of the Bank Select LED, while the high on -BANK ACTIVE (from Q) ensures that -ACK will be high.

Because flip-flop outputs do not change until the flip-flop is re-clocked, BANK ENABLE, -BANK ACTIVE, and the Bank Select LED will maintain the same states until the bank port is addressed again, when another bank byte will determine whether a high or a low gets clocked into the Bank Enable flip-flop.

#### 2.4 BANK-INDEPENDENCE

The 2032 allows you to make any memory group independent of bank disabling by setting a jumper so that the BANK ENABLE line is not connected to the the BANK ENABLE line is not connected to the memory-address-comparison circuitry of the memory group you want to make independent. This prevents that memory group's output from being pulled low when the BANK ENABLE line is low. The memory group will therefore be enabled whenever it is addressed, independent of which bank has been selected.

2. 5 DATA· BUFFERS

The DATA IN and DATA OUT lines from the data bus are tied together to form the bi-directional data lines for the RAM chips. DIO-7 and DOO-7 are buffered by 3-state bus<br>drivers. If the drivers are in the high-impedance state, If the drivers are in the high-impedance state,<br>lev drive are disabled. The -RD ENABLE and -WR the lines they drive are disabled. The -RD ENABLE and ENABLE lines, which determine whether the DI or DO buffers will be in the high-impedance state, are controlled through the Read/Write Decoder by the Control ROM. See Section 4.4 for the specific conditions under which -RD ENABLE and -WR ENABLE will be low.

#### 2.6 WAIT STATES

A wait state is necessary when a peripheral device takes more time to complete a task than the processor normally allows. Because the 2032 is available with 200, 300, or 450 nsec Rams, and because processor speeds vary, the Wait feature on the 2032 has been made jumper-selectable. If the Wait jumper is set to B, pSYNC is inverted and ORed with -CSE, with the output being the pRDY line. When pHDY goes low, the processor adds an extra clock cycle to each memory read or memory write machine cycle during which the board is selected, thereby increasing thetime that signals remain on the address and data busses. If the jumper is set to A, a high signal is ORed with -CSE, the 2032 does not pull pRDY low, and a Wait state does not occur unless it originates elsewhere.

#### 2.7 RESET

The Reset jumper allows you to choose whether or not the 2032 will be enabled when the system is powered up or reset by determining which input of the Bank Enable flip-flop will be controlled by pRESET. Pull-up resistors normally hold both the Preset and Clear inputs high, which they must be for the flip-flop to'set and reset normally. The -pRESET line can be jumper-connected so that either the Preset input or the Clear input is pulled low whenever the power is turned on or the system is reset. If the Reset jumper is set to position A, -pRESET active pulls the Preset input low, the flip-flop is set, BANK ENABLE is low, and the bank-dependent memory groups are disabled. If the jumper is set to position B, -pRESET active pulls the Clear input low, the flip-flop is reset, BANK ENABLE is high, and the bank-dependent memory groups are enabled.

### CHAPTER 3

#### TESTING AND TROUBLESHOOTING THE 2032

#### 3.1 FRONT PANEL QUICK CHECKOUT

(If your computer does not have a front panel, skip this section.)

Before powering on the computer, set the 2032 jumpers as follows:

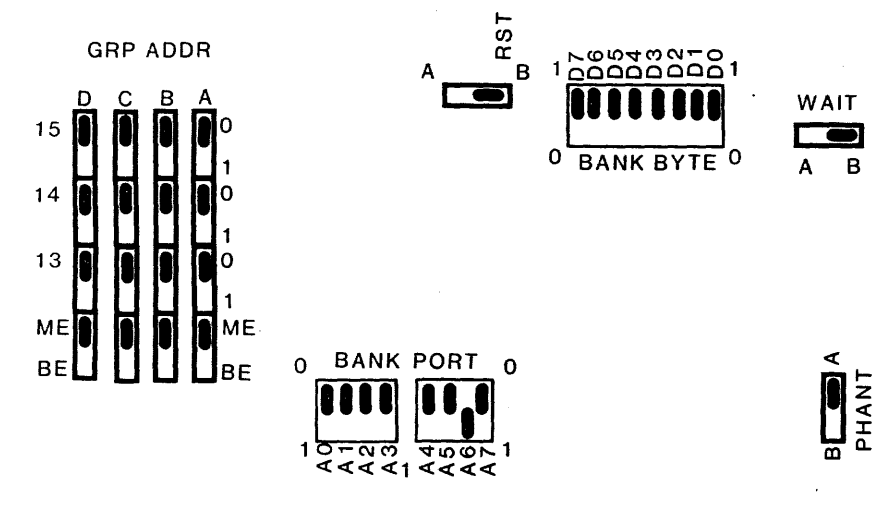

The priority feature will cause Group A to be selected. Set the Front Panel Adress Switches AO-A15 to the off position (OOOOH). Examine that address. Set the Data Switches D1-D7 to the OFF position and .DO to the ON position (01H). Deposit (write) into memory and compare the Data readout with the switch settings. Now switch DO to OFF and D1 to ON, deposit into memory again, and compare the result with the switch settings. Continue the pattern of one Data Switch ON and the rest OFF until all data bits have been checked. If any data does not match the switch settings, isolate the malfunction with a logic probe or voltmeter before continuing.

After Group A has been checked, power down the computer and set Groups  $B-D$  to 001 as shown:

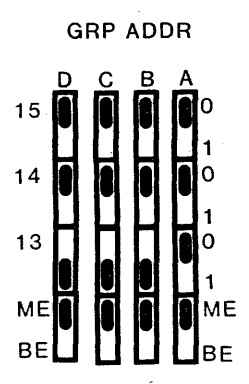

Group B will be selected. Examine 2000H (A13 ON, the rest OFf), and deposit the same data bytes as for Group A. Isolate and correct any malfunctions as they become apparent.

To check Group C, power down the computer and set Groups C and D to 010:

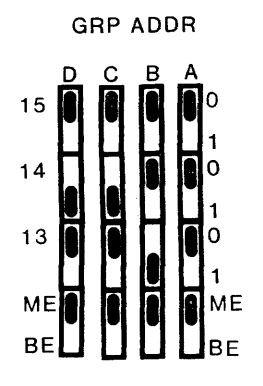

Examine  $4000H$  (A14 CN, the rest OFF), and test as with Groups A and B.

Finally, to test Group D, power down and set Group D to  $011:$ 

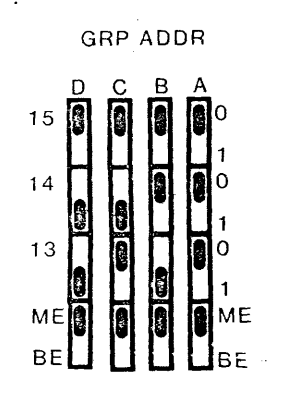

Examine 6000H (A14 and A13 ON, the rest OFF), and test as before. When all malfunctions have been corrected, proceed to the next test.

#### 3.2 DIAGNOSTIC TEST OVERVIEW:

These memory diagnostics run on 8080 or Z-80 systems and provide a practical test of the 2032 memory board. Two diagnostics are provided: a walking bit test and a burn-in test. The routines have been written so that they do not require RAM other than the system stack and the RAM under test. The routines may be executed from either RAM or ROM.

Diagnostics in general can be divided into three classes: fault detection, fault isolation, and fault correction. These routines perform fault detection and provide sufficient data for fault isolation. After a fault is isolated, correction is a hardware matter.

Errors are displayed on the console device when they are detected. Two formats are used. The first, used by the burn-in test and the first stage of the walking bit test, shows errors as follows:

#### xx yyyy zz

• Each character is a hexadecimal digit; xx is the bad data, yyyy is the address where the bad data occurred, and zz is what the data should have been.

The second stage of the walking bit test logs errors as follows:

#### wwww xx yyyy zz

Again, each character is. a hexadecimal digit; wwww is the address where-the error was found, xx is the bad data, yyyy is the address where data was last written, and zz is the last written data.

These error displays provide enough information for the problem to be isolated.

#### 3.3 PREPARING DRIVER ROUTINES

Except for the system-unique input/output drivers, the<br>v test routines are capable of standing alone. The memory test routines are capable of standing alone. drivers must be provided by the user. Three routines are needed:

CONIN: Console input. Reads one ASCII character from the console keyboard and sets the parity bit<br>(bit 7) equal to 0. The character is returned in  $(bit 7)$  equal to  $0.$  The character is returned the accumulator (A register).

CONOUT: Console output. Writes one ASCII character to the console display device. The character to be output is passed to CONOUT in the C register. sensitive to bit 7 to what is needed in the CONOUT routine. If the console output device is bit 7, then the user must set/reset

CONST: Console status. This routine reads the console input status. If data is not available, then the accumulator is set to 0 and the status flags must match. If data is pending, then a -1 (OFFH) should be returned in the accumulator (A The status flags must show at least a non-zero condition on the return'.

After these routines have been prepared they must be loaded into memory. To allow the diagnostics to find them, three jump instructions are located at the front diagnostic: 0103H for CONIN, 0106H for CONOUT, and 0109H for<br>CONST. The user should put the addresses of his I/O The user should put the addresses of his  $I/O$ routines into these locations. See lines 51, 52, and 53 in the assembly listings.

#### TESTING AND TROUBLESHOOTING THE 2032 3-5

#### 3.4 SETTING UP FOR THE TEST:

When you are ready to begin the test, set the 2032 jumpers as illustrated:

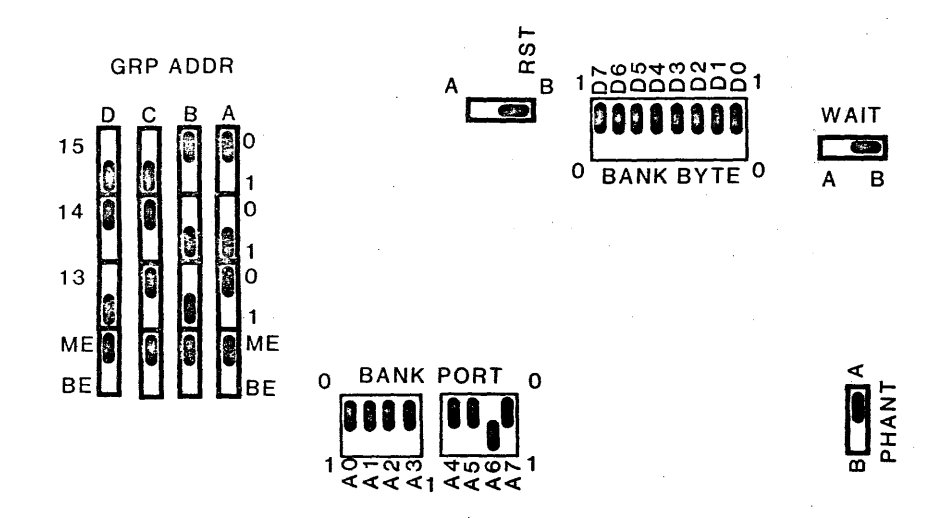

At this point you are ready to install the 2032 in your computer. Make sure that no other memory will respond to addresses in the range 4000H-OBFFFH.

#### 3.5 LOADING THE DIAGNOSTIC:

No special precautions are necessary. Use your standard method to load the routines. Load the diagnostic into your system at location 0100H. The diagnostic is small enough to fit into the first lK of memory. It was assembled assuming a 16K block of memory would be available starting assuming a for block of memory would be available starting<br>at 0000H; if less memory is available, the only change necessary is to alter the stack location. The stack is currently initialized to 3F76H; a good alternate location would be 0100H.

#### 3.6 RUNNING THE DIAGNOSTIC

Transfer control of the computer to location 0100H. The computer will type out:

DIAGNOSTIC:

You can now select which diagnostic you want. Current options are "C" for continuous burn-in or "W" for walking bit test. Any other selection will cause ???? to be displayed, after which "DIAGNOSTIC:" will again be printed. For the initial test, type in W. The computer will respond:

#### DIAGNOSTIC: WALKING BIT TEST BLOCK SIZE:

Select a small block size initially. This way the read/write circuitry can be checked out without a flood of<br>error printouts. A block size of 2 is suggested. To error printouts. A block size of 2 is suggested. terminate entry type in a space, a comma, or a carriage return. If you type in the wrong number, continue typing in until the last four digits are correct.

The computer will now ask for

#### BASE ADDRESS:

Type in the desired base address. (Note: The base address must be a multiple of 1024 (0400H). For the board setup suggested, a base address of 4000H is indicated.) At this time the diagnostic will do its test. On completion it will type out

#### TEST DONE DIAGNOSTIC:

It is now ready for the next test. If errors were logged, see the troubleshooting section and correct the malfunction. Rerun the diagnostic until an error-free run is achieved.

Rerun the walking bit test with a block size of 1K (400H) and a base address of 4000H. Repeat the test, increasing the base address in 1K (4000H) increments, until base address BCOOH has been tested. This tests all memory chips. If errors are logged, replace the appropriate chip(s). Table 3.1 narrows any error to two chips. If the bad data is in the upper half of the byte, replace the odd-numbered chip. If the bad data is in the lower half of the byte, replace the even-numbered chip. For example, the following error printout indicates chip 71 bad:

5C02 84 5C02 04

After a good run for all thirty-two 1K increments, run the walking bit test with a block size of 32K (8000H).

## TESTING AND TROUBLESHOOTING THE 2032

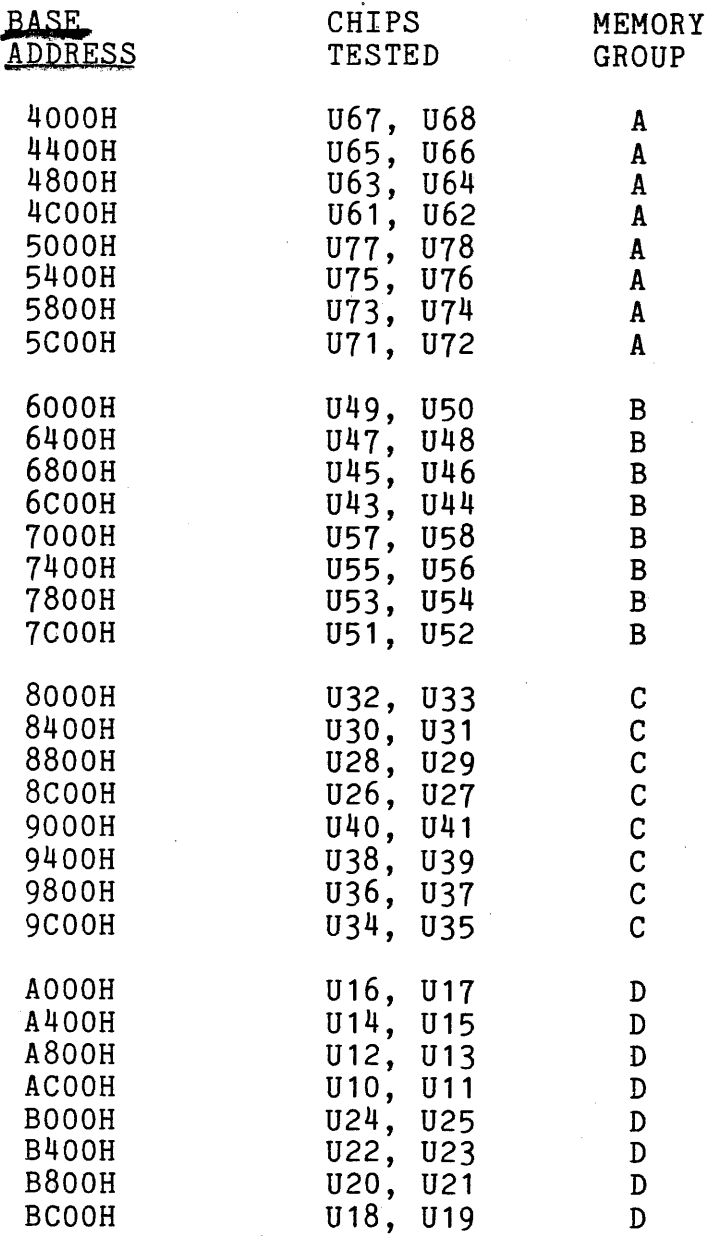

#### **TABLE 3.1**

At this point, invert the memory group address jumpers and run a 32K block starting at OOOH. This tests the group-select circuitry completely. The primary chips tested here are U1-U3.

When all walking bit tests run error-free, type in C for the continuous burn-in test. Specify a block size of 8000H and the appropriate base address (4000H if you follow the above procedure). Let it run for an hour or two to shake out the weak links (infant mortality). To terminate

and the company of the second company of the second company of the second company of the second company of the

 $3 - 7$ 

and the state of the

this test type in Control C. Errors, if any, will be printed out as they occur. The total number of errors will be printed out upon completion of the test.

#### 3.7 ERROR PRINTOUT INTERPRETATION:

Errors may show up in many forms. Table 3.2 on the next page matches typical symptoms with probable causes. The best way to isolate a problem (and correct it at the same time) is to pull out a suspect part and replace it with a part that you know to be good. Then rerun the diagnostic and see if the problem is still present.

If a problem persists after all suspect parts are replaced, set up a controlled test condition troubleshoot the problem with a logic probe or a voltmeter, using the logic diagram to identify test points.

## TESTING AND TROUBLESHOOTING THE 2032

 $\overline{\phantom{a}}$ 

 $\label{eq:2.1} \mathcal{L}_{\mathbf{S}}(\mathbf{w}) = \mathcal{L}_{\mathbf{S}}(\mathbf{w}) \mathcal{L}_{\mathbf{S}}(\mathbf{W}) \mathcal{L}_{\mathbf{S}}(\mathbf{w}) = \mathcal{L}_{\mathbf{S}}(\mathbf{w}) \mathcal{L}_{\mathbf{S}}(\mathbf{w}) = \mathcal{L}_{\mathbf{S}}(\mathbf{w}) \mathcal{L}_{\mathbf{S}}(\mathbf{w})$ 

 $\bar{\chi}$ 

 $\sim 10^{-11}$ 

 $\bar{z}$ 

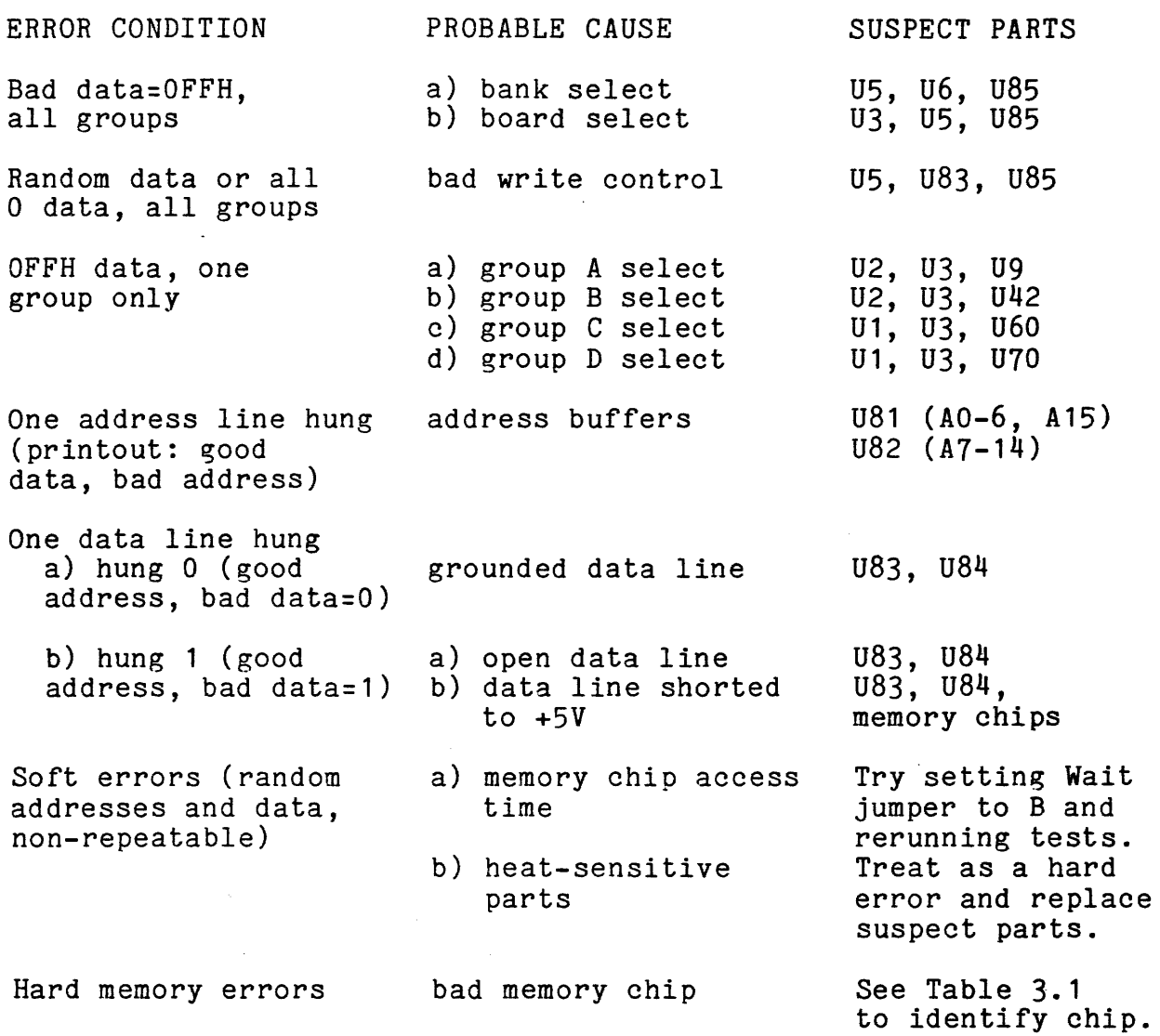

## TABLE 32

 $\frac{1}{2}$ 

 $\hat{\mathbf{v}}$ 

3-9

#### 3.8 SAMPLE MEMORY DIAGNOSTIC RUN:

DIAGNOSTIC: WALKING BIT TEST Typed in W<br>BLOCK SIZE: 30 Block may t BASE ADDRESS: 300<br>BAD BASE ADDRESS: BASE ADDRESS: 400 TEST DONE DIAGNOSTIC: WALKING BIT TEST New test BLOCK SIZE: 400<br>BASE ADDRESS: 400 TEST DONE DIAGNOSTIC: WALKING BIT TEST<br>BLOCK SIZE: 1000 BASE ADDRESS: 400 TEST DONE DIAGNOSTIC: WALKING BIT TEST BLOCK SIZE: 1800 BASE ADDRESS: 400 TEST DONE DIAGNOSTIC: ???? Typed in 1 DIAGNOSTIC: WALKING BIT TEST BLOCK SIZE: 579 Odd block size BASE ADDRESS: 400 TEST DONE DIAGNOSTIC: CONTINUOUS BURNIN Typed in C<br>BLOCK SIZE: 3765 No paramet BASE ADDRESS: 3D3<br>00 ERRORS TEST DONE DIAGNOSTIC: CONTINUOUS BURNIN BLOCK SIZE: 3ABC BASE ADDRESS: 3EF 00 ERRORS TEST DONE DIAGNOSTIC:

Block may be any size

Base address must be multiple<br>of 1K (400H)

Equal block size, base address

Larger block size test

No parameter restrictions

Up to OFFH (255D) errors shown

54 010C 55 010F C300CO

ERR:

 $\ddot{\ }$ 

JMP

USER

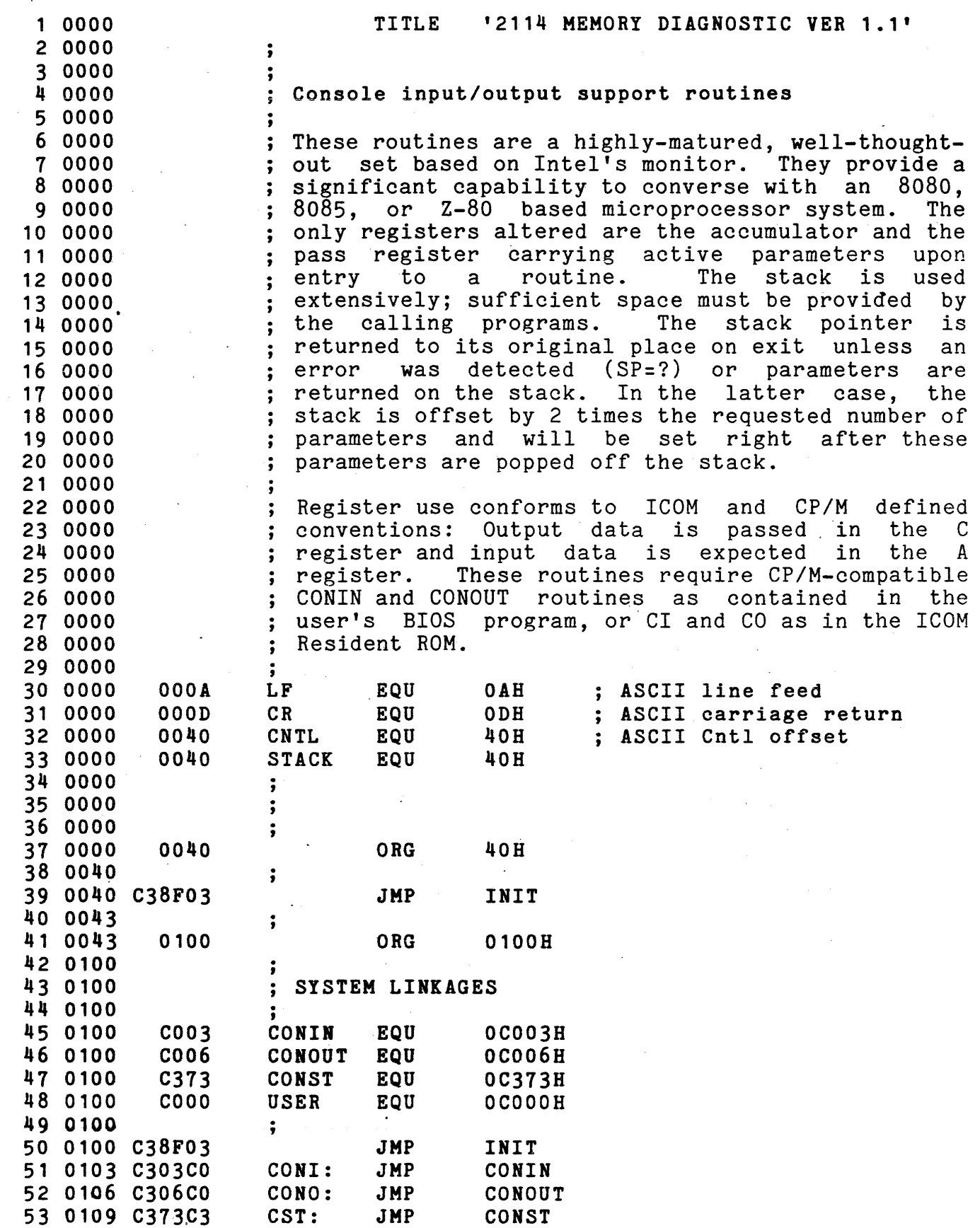

Routine BLK prints one blank on the current 56 010F 57 010F console device. 58 010F Entry parameters: None 59 010F 60 010F Return parameters: None ; Stack usage:<br>; 4 bytes 61 010F 62 010F BLK: PUSH 63 010F C5 PUSH B ; Save (BC)<br>MVI C,' ' ; Get an AS<br>JMP ECH2 ; Go output Get an ASCII space Go output it 64 0110 OE20 MVI 65 0112 C34901 66 0115 Routine CONY converts a 4 bit binary number to its 67 0115 ASCII equivalent. The high-order 4 accumulator 68 0115 ; bits are lost. 69 0115 70 0115 71 0115 ; Entry parameter:<br>;<br>; Exit parameter: 4 bit binary number in lower half of accumulator 72· 0115 ASCII character in (A) 73 0115 o bytes Stack usage: 74 0115 75 0115 .<br>CONV: ANI OFH ; Clear high bits 76 0115 E60F Insert partial ASCII 77 0117 C690 ADI 90H 78 0119 27 ; Zone DAA ; Insert rest of ASCII ·40B 79 011A CE40 ACI ; Zone 80 011C 27 DAA 81 011D C9 RET 82 011E Routine CRLF prints an ASCII carriage return and 83 01.1E line feed (in that order) on the console. It 84 011 E follows these with 4 blanks to create a left 85 011E 86 011E margin. 87 011E Entry parameter: 88 011E None Exit parameter: 89 011£ None Stack Usage: 90 011E 8 bytes 91 011B 92 011£ £5 Save (H,L) CRLF: PUSH H Get message address 93 011F 212701 LXI H,CRMSG Print message 94 0122 CDAE01 CALL PRTWA $\Lambda$ ; Restore (HL) 95 0125 E1 <sup>b6</sup> POP H 96 0126 C9 RET 97 0121 ;  $CRMSG: DB$   $CR, LF, ' ', ' , ''+80H$ 98 0127 ODOA20AO 99 012B  $\ddot{\phantom{1}}$ 100 012B Routine DEPRT prints the contents of the (DE) register pair as a 4-digit hexadecimal number on 101 012B the console. 102 012B 103 012B Entry parameter: (DE) = 4 digit hex number 104 012B 105 012B to be printed on console. Exit parameter: 106 012B None Stack usage: 107 012B 10 bytes 108 012B .<br>DEPRT: CALL CRLF ; Print a CR, LF 109 012B CD1E01 ; Alternate entry point if no CR, LF wanted 110 012E

 $\alpha$  , and  $\alpha$  , and  $\alpha$  , and  $\alpha$  , and assuming a maximum contract of  $\alpha$  , and  $\alpha$  , and  $\alpha$ 

## TESTING AND TROUBLESHOOTING 3-13

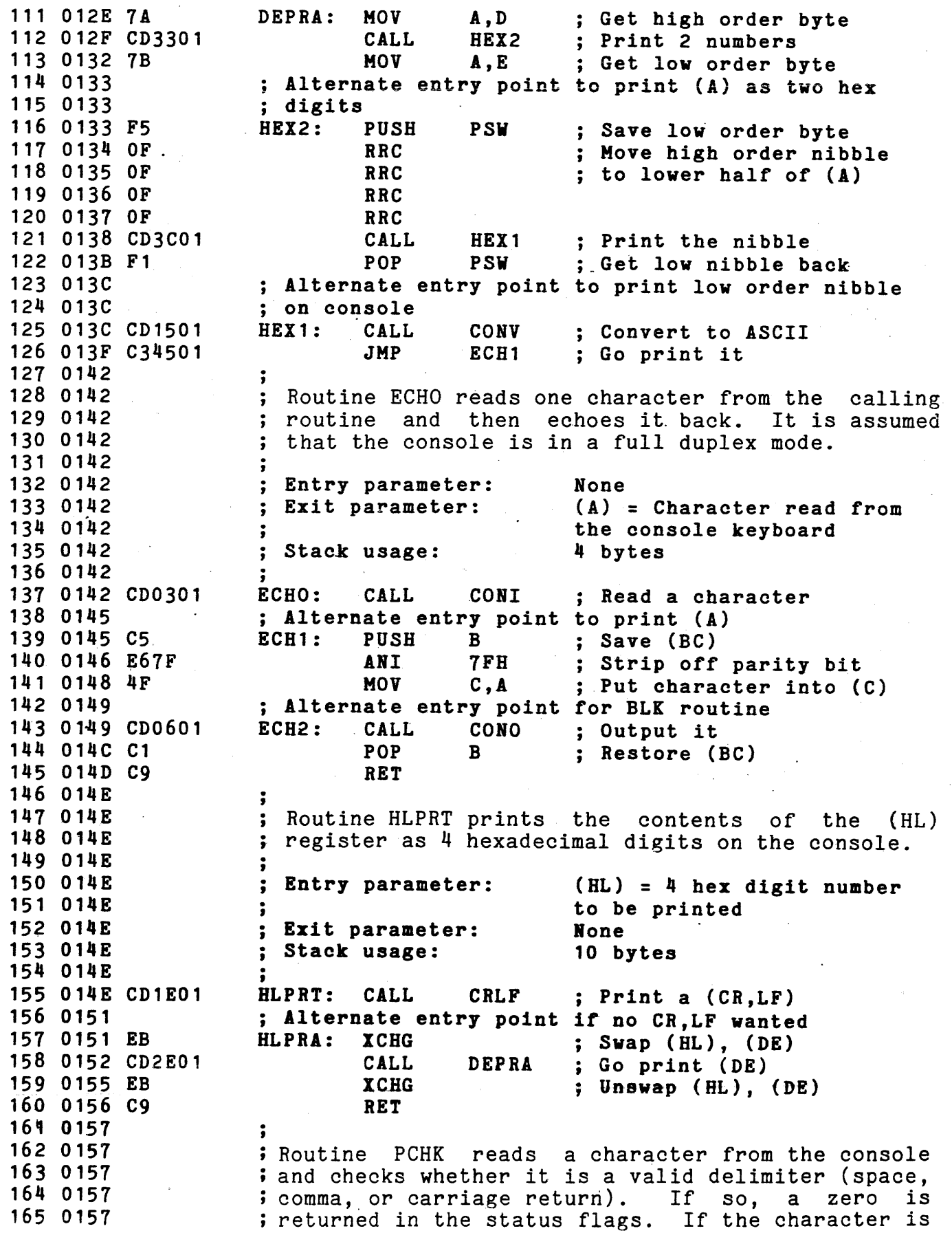

; a carriage return, the carry bit is set also. If

; it is not a delimiter, a non-zero, no-carry 167 0157 ; indication is required. 168 0157 169 0157 170 0157 · , Entry parameters: None 171 0157 Exit Parameters: See description above. 172 0157 ; Stack usage: 6 bytes 173 0157 ; PCHK: CALL ECHO ;Read a character 174 0157 CD4201 : Alternate entry point if CHAR already in (A)<br>PCH2: CPI '' ; Check for a blank 175 015A 176 015A FE20 Check for a blank ; Return if (SO)<br>; Check for a comma 177 015C C8 RZ  $CPI$ 178 015D FE2C ; Return if (SO) RZ<br>CPI 179 015F C8 CPI 'M'-CNTL 180 0160 FEOD Check for a CAR RET 181 ·0162. 182 0162 37 STC ; Set the carry flag . RZ 183 0163 C8 ; Return if CAR RET 184 0164 3F CMC ; Reset the carry flag 185 0165 C9 ·RET 186 0166  $\ddot{\bullet}$ 187 0166 ; Routine PRM reads characters from the console and 188 0166 pushes them onto the stack. Multiple parameters 189 0166 ; may be read: values are delimited by a space or 190 0166 comma. If a carriage return is entered, PRM stops ; reading values and returns to the caller. Only 191 0166 192 0166 ; the last  $\frac{1}{4}$  characters of a string are saved; to : correct an error, type until the last four 193 0166 ; correct an error, type until the last 194 0166 ; characters are correct. The caller may retrieve<br>; the values by popping them from the stack. 195 0166 ; the values by popping them from the last-entered character first. 196 0166 · , 197 0166 ,<br>; Entry parameter:<br>. 198 0166 (C) = number of expected 199 0166 parameters ,<br>; Exit parameters:<br>. 200 0166 (C) Parameters on stack: 201 0166 If a bad value was entered, ; I????' is printed and 202 0166 ; 203 0166 control transferred to a ; 204 0166 user provided error handler. ; 205 0166 The stack pointer value is ; 206 0166 indeterminate and needs · , 207 0166 to be reset ; Stack usage: 208 0166  $4 + 2 = (C)$  bytes  $209*0166$ ; Alternate entry point it only one parameter is 210 0166 211 0166 ; desired. 212 0166 OEOl PARM1: HYI C, 1 ; Normal entry point 213 0168 ; Set  $(HL) = 0$ 214 0168 210000 PRM: LXI  $H<sub>0</sub>$ ; Get a character 215 016B CD4201 PRA: CALL ECHO Save input character 216 016E 47 PRB: MOY B,A 217 016F CD9901 CALL NIBBL Check it and CVB 218 0172 DA7EOl PRC JC Not hex, see if delim

> DAD DAD

H H

Multiply (HL) by 16

1-14

166 0157

219 0175 29 220 0176 29  $\hat{\mathcal{A}}$ 

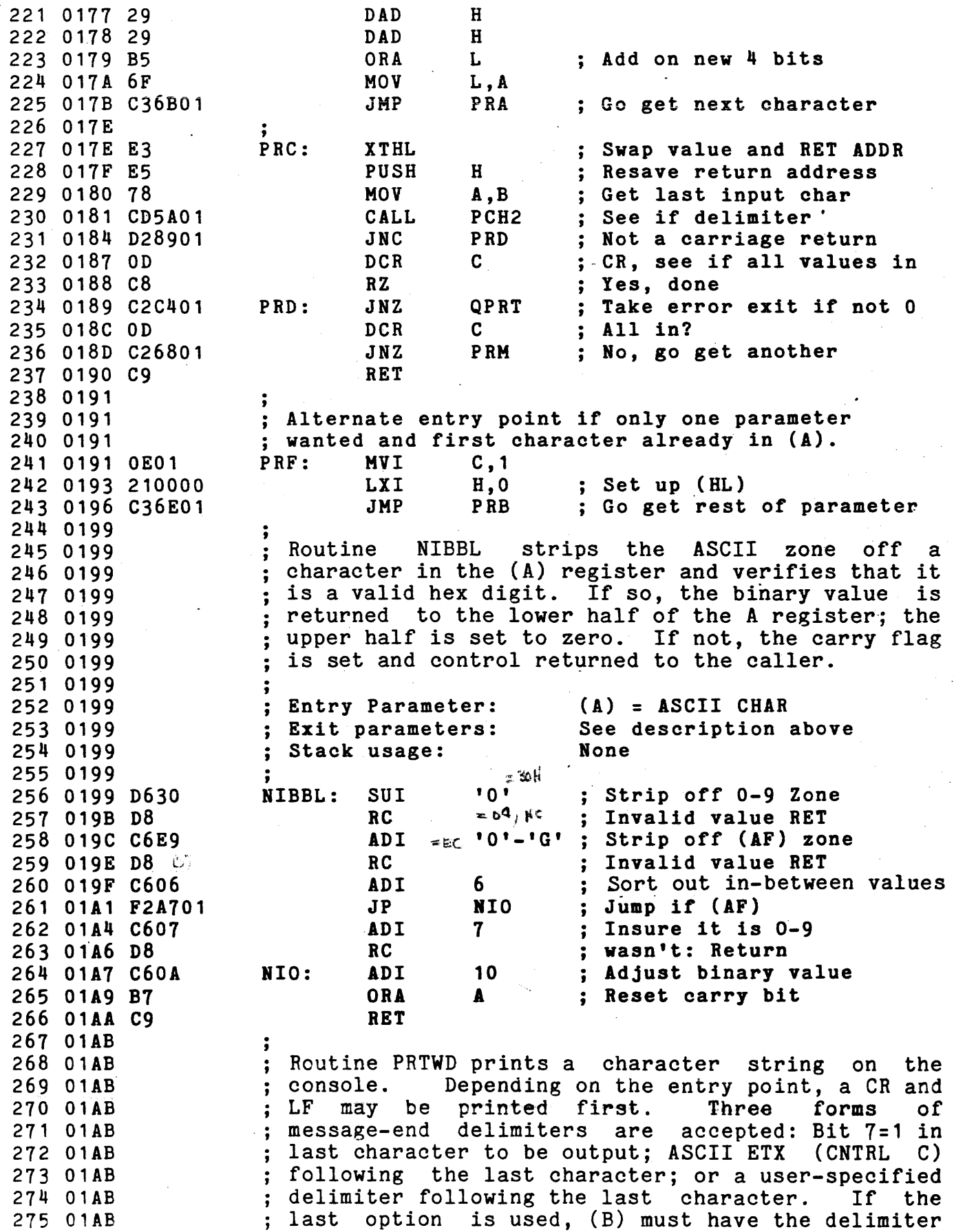

 $\frac{1}{\sqrt{2}}$  . The contract of the contract of the same properties of  $\alpha$ 

 $\sim$   $\sim$   $\sim$ 

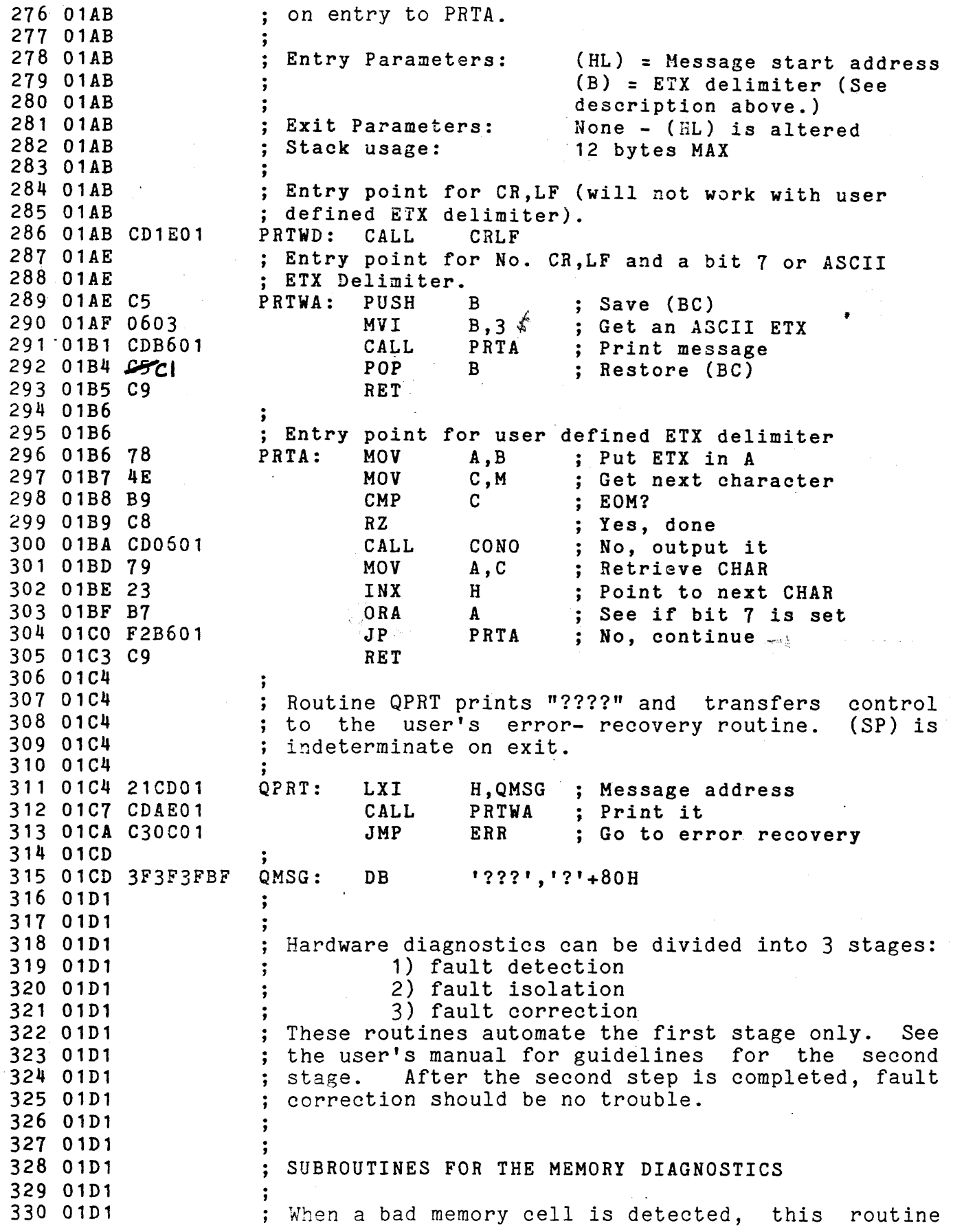

 $\hat{A}^{(1)}$  and  $\hat{A}^{(2)}$  are more than the contribution of the contribution of  $\hat{A}^{(1)}$ 

 $\mathcal{L}(\mathcal{F})$ 

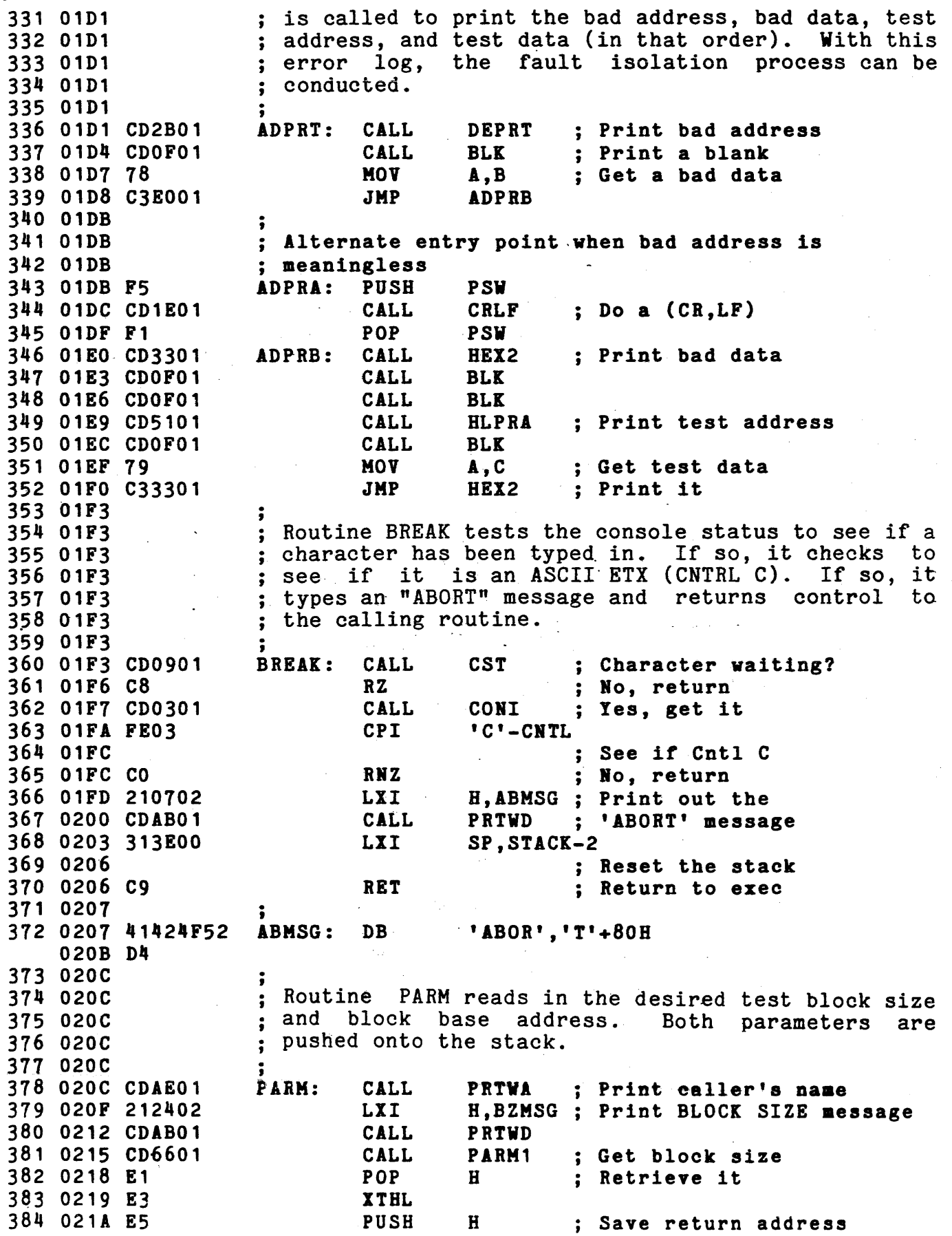

 $\alpha$  . The second compact is a property of  $\alpha$ 

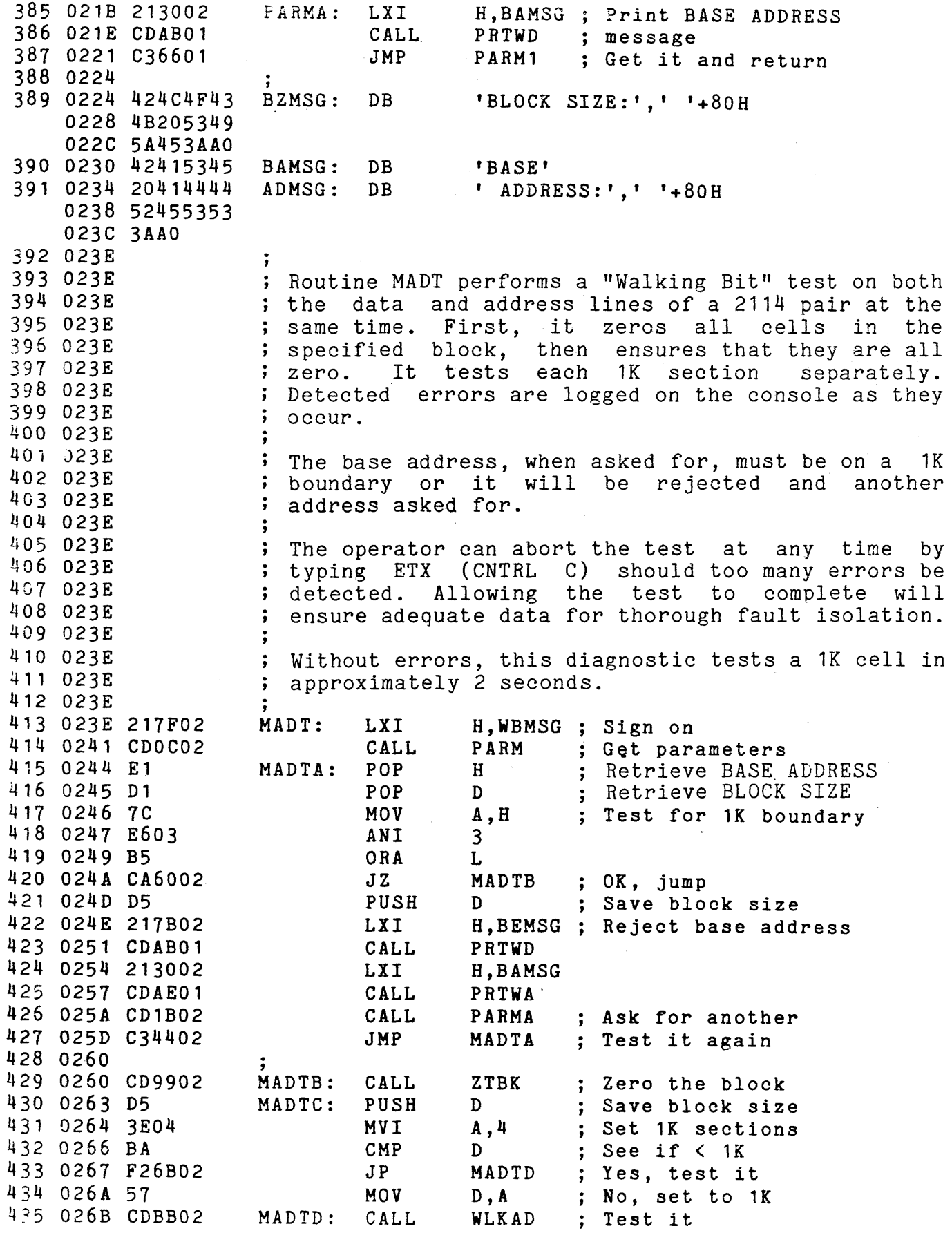

العاقلين والتوازي ومتمسم التوجين والمتحدث والمتعط والمتفق المتساوي

 $\mathcal{L}_{\mathcal{A}}$  and  $\mathcal{L}_{\mathcal{A}}$  and  $\mathcal{L}_{\mathcal{A}}$  are the set of the set of the set of the set of the set of  $\mathcal{A}$ 

436 026E E1 POP H ; Get remaining size 437 026F 7D MOY A,L ; Subtract tested size 438 0270 93 SUB E 439 0271 6F L,A MOY 440 0272 7C MOY A,B 441 0273 9A SBB D 442 0274 67 **MOV** H,A 443 0275 C8 ; Return if done RZ 444 0276 EB XCHG (DE) = untested 445 0277 (BL) = previous increment 446 0277 09 DAD ; Set new base address B 447 0278 C36302 MADTC ; Do it again JMP 448 027B  $\mathbf{r}$  ,  $\mathbf{r}$ 449 027B 424144AO BEHSG: DB 'BADt,' '+80H 450 027F 57414C4B WBMSG: DB 'WALKING BIT TEST',' '+80H 0283 494E4720 0287 42495420 028B 54455354 028F AO 451 0290 54455354 TDMSG: DB 'TEST DON','E'+80H 0294 20444F4E 0298 C5 452 0299  $\cdot$  : Routine ZTBK zeros and tests for a contiguous 453 0299 block of memory. On entry, the (DE) register must 454 0299 have the block size and the (HL) register must 455 0299 have the base address. These values are restored 456 0299 457 0299 ; to the registers on exit from the routine. 458 0299 459 0299 D5 ZTBK: PUSH Save block size D 460 029A E5 PUSH H Save base address 461 029B OEOO MVI C,O 462 029D 71 ; Write into the block ZTBKA: HOV H,C H 463 029E 23 INI ; Next address 464 029F 1B **DCX** D Loop control 465 02AO 7B MOY A,E 466 02A1 B2 ORA D ZTBKA Loop if not zeroed 467 02A2 C29D02 JNZ 468 02A5 E1 POP H<sub>1</sub> ; Restore registers 469 02A6 D1 POP D PUSH 470 02A7 D5 D Save parameters 471 02A8 E5 PUSH H 472 02A9 7E ZTBKB: HOY A',H ; Read a cell 473 02AA B9  $\mathbf{c}$ Same as written? CMP CNZ 474 02AB C4DB01 ADPRA ; Log error if necessary 475 02AE CDF301 CALL BREAK ; See if abort wanted 476 02B1 23 H<sub>11</sub> ; Next address INX 477 02B2 1B DCX D Loop control 478 02B3 7B MOY A,E 479 02B4 B2 ORA D ZTBKB Loop if more to do 480 02B5 C2A902 JNZ 481 02B8 E1 POP H ; Restore base address 482 02B9 D1. D POP ; Restore block size 483 02BA C9 RET 484 02BB  $\ddot{\ }$ 

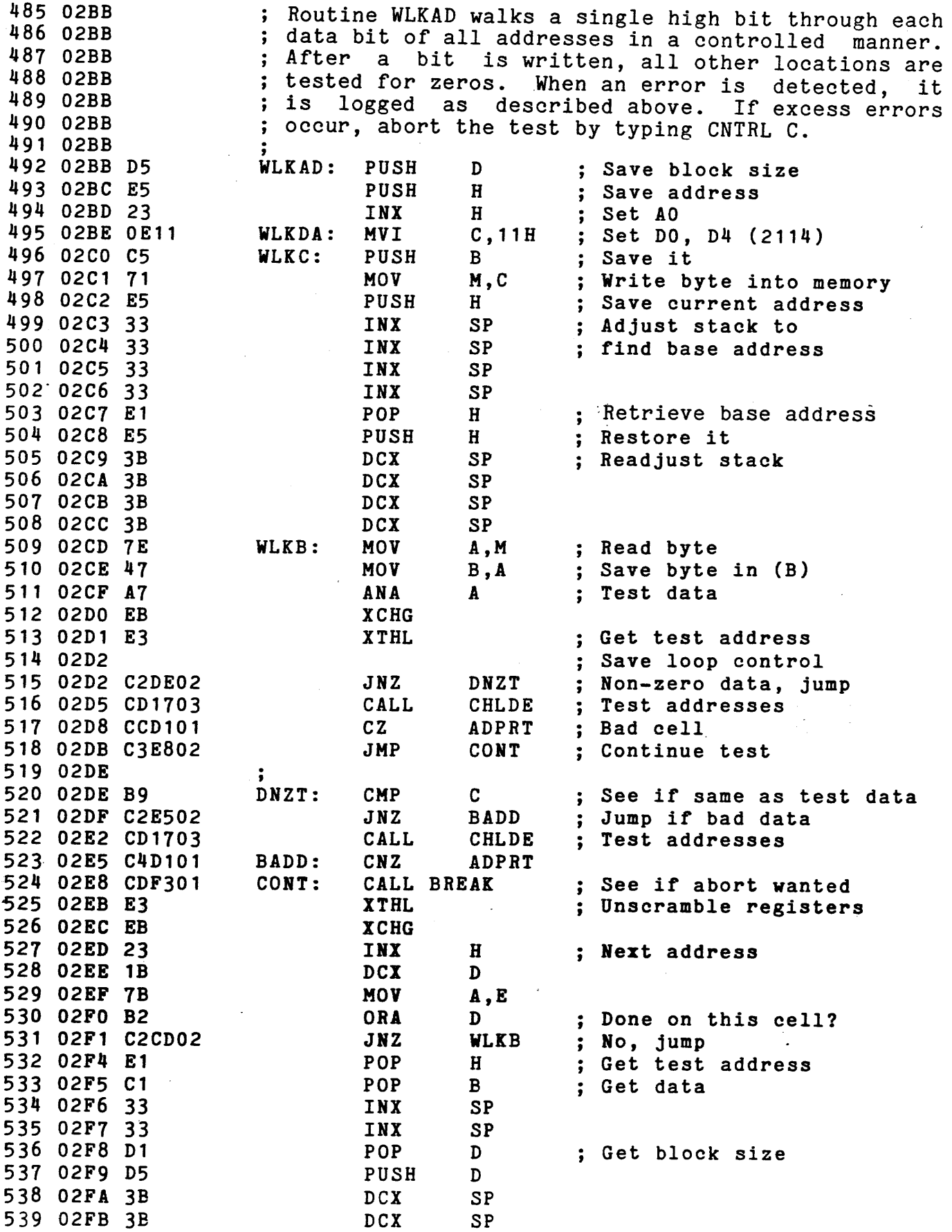

 $\sim 10^{-10}$ 

 $\sim$ 

 $\hat{f}$  and  $\hat{f}$  and  $\hat{f}$  are the set of the set of the set of the set of the set of the set of the set of the set of the set of the set of the set of the set of the set of the set of the set of the set of the set o

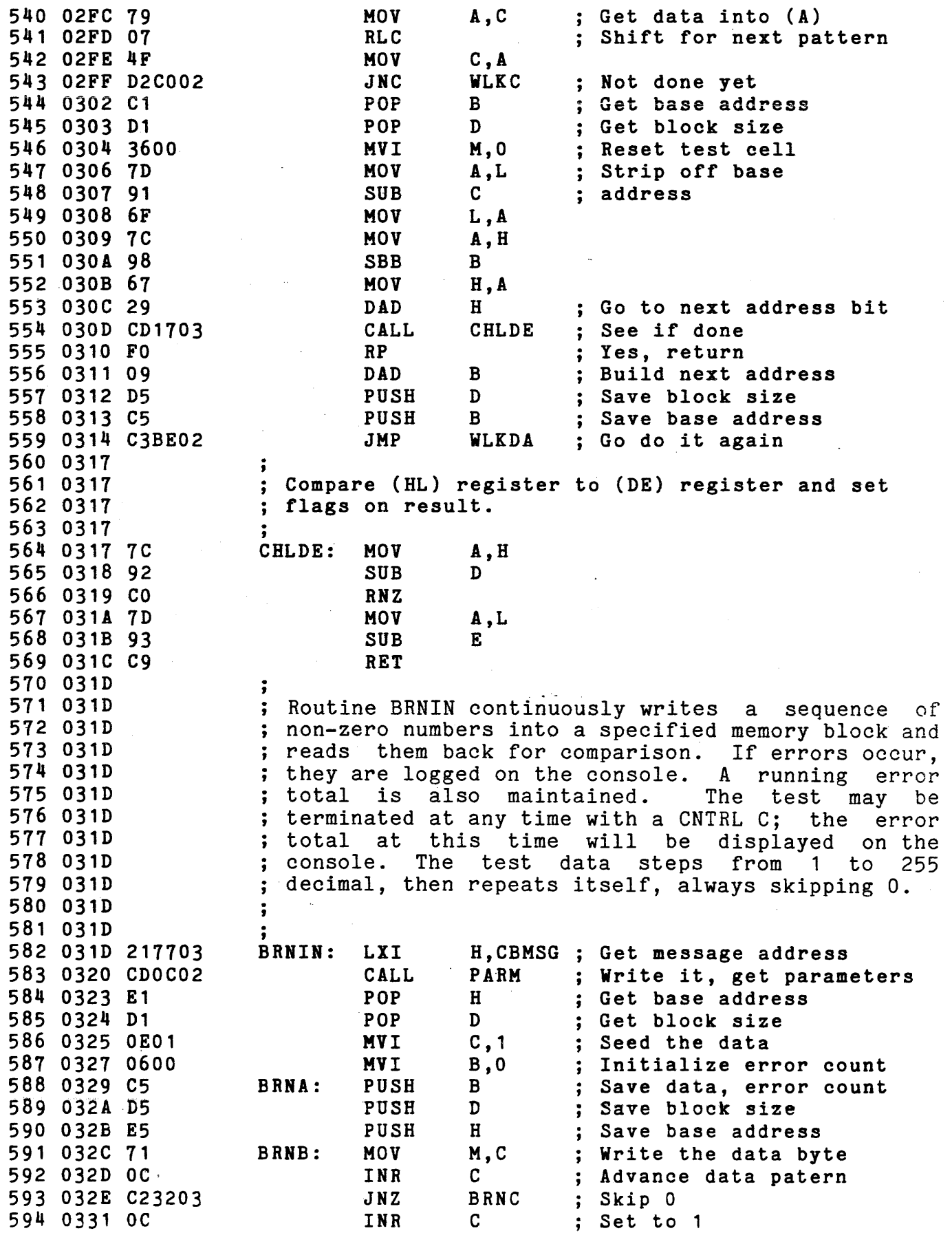

 $\label{eq:1.1} \mathcal{L}(\mathcal{L}^{\mathcal{L}}(\mathcal{L}^{\mathcal{L}}(\mathcal{L}^{\mathcal$ 

 $\mathcal{L}_{\mathcal{A}}$ 

in.<br>Tan

 $\sim 10^7$ 

 $\frac{1}{2}$ 

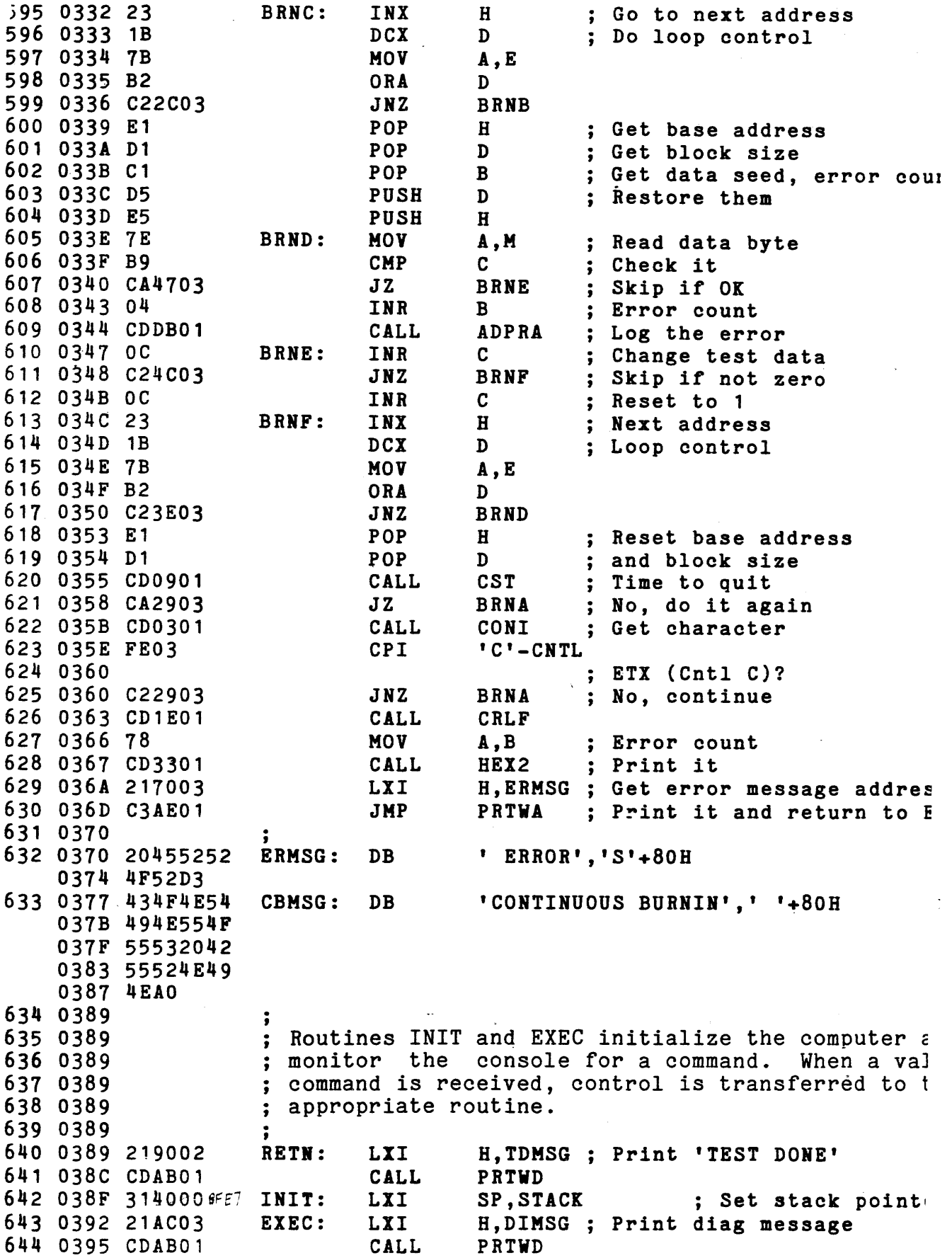

 $\label{eq:1} \begin{array}{lllllllllllll} \hline \textbf{1} & \textbf{1} & \$ 

 $\label{eq:1} \begin{array}{lllllllllllll} \hline \textbf{1} & \textbf{1} & \$ 

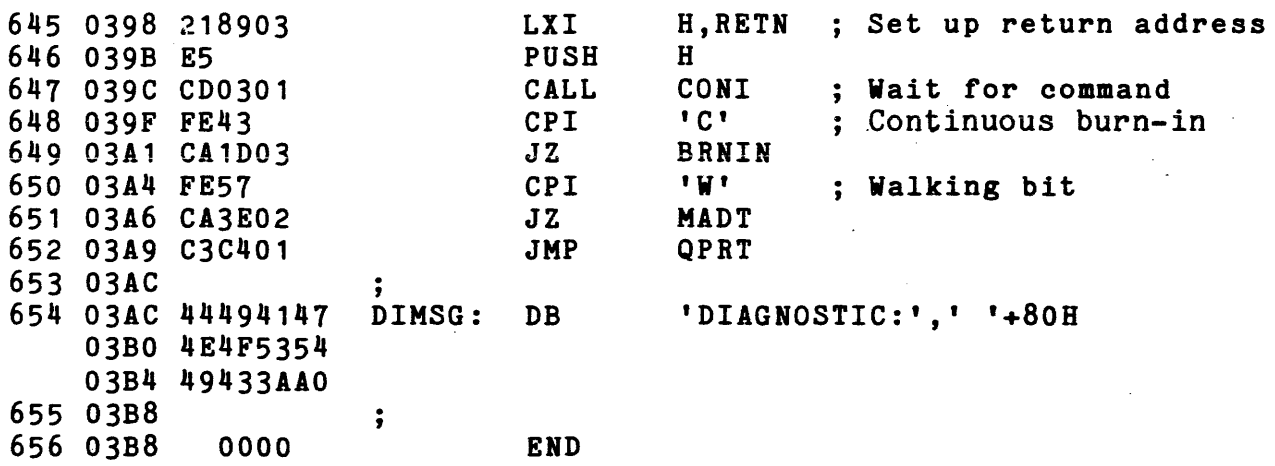

TOTAL ERRORS=OO

## CHAPTER 4

## TECHNICAL INFORMATION

 $\sim$ 

 $\ddot{\phantom{a}}$ 

## 4.1 SCHEMATIC/LOGIC DIAGRAM

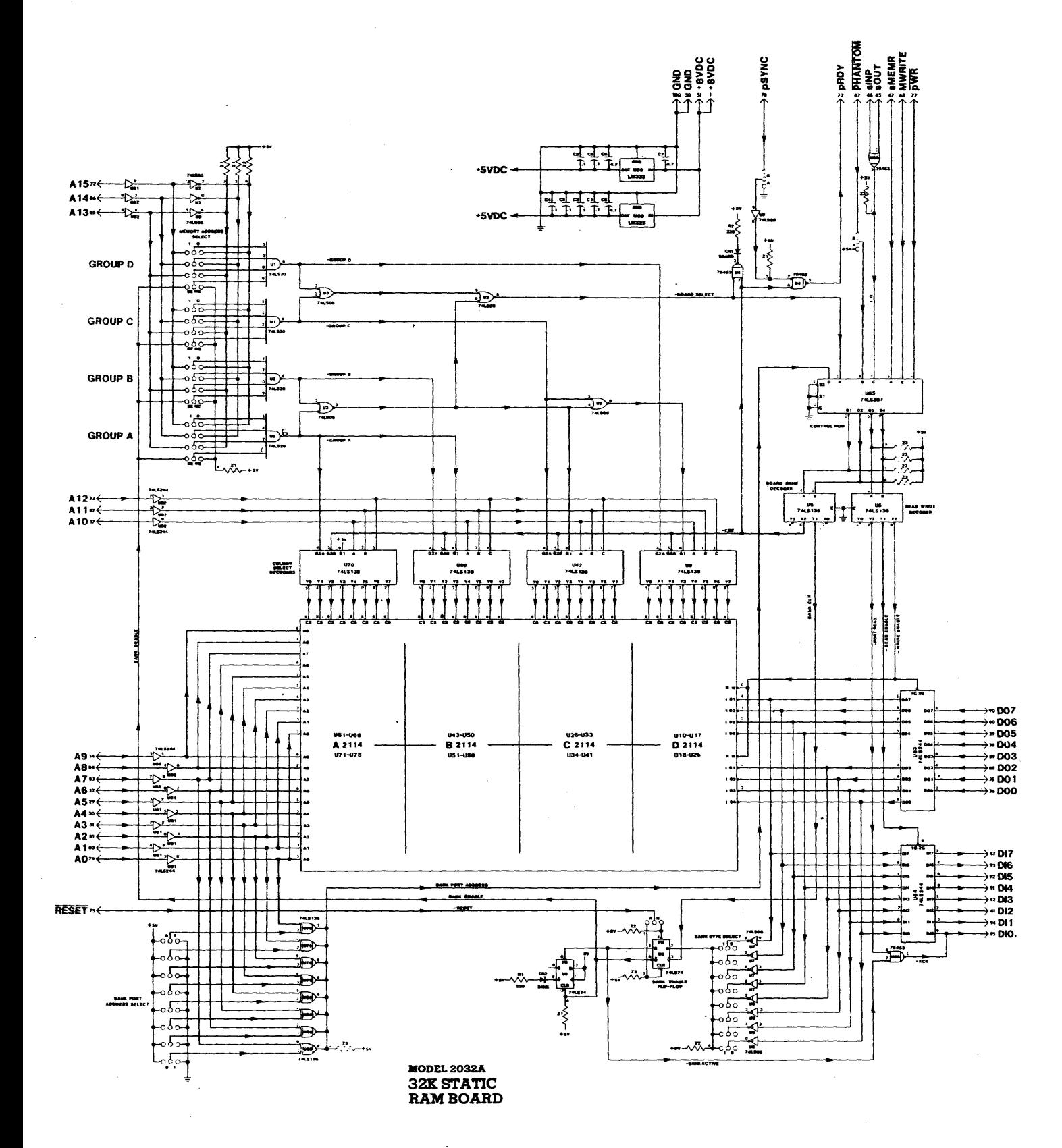

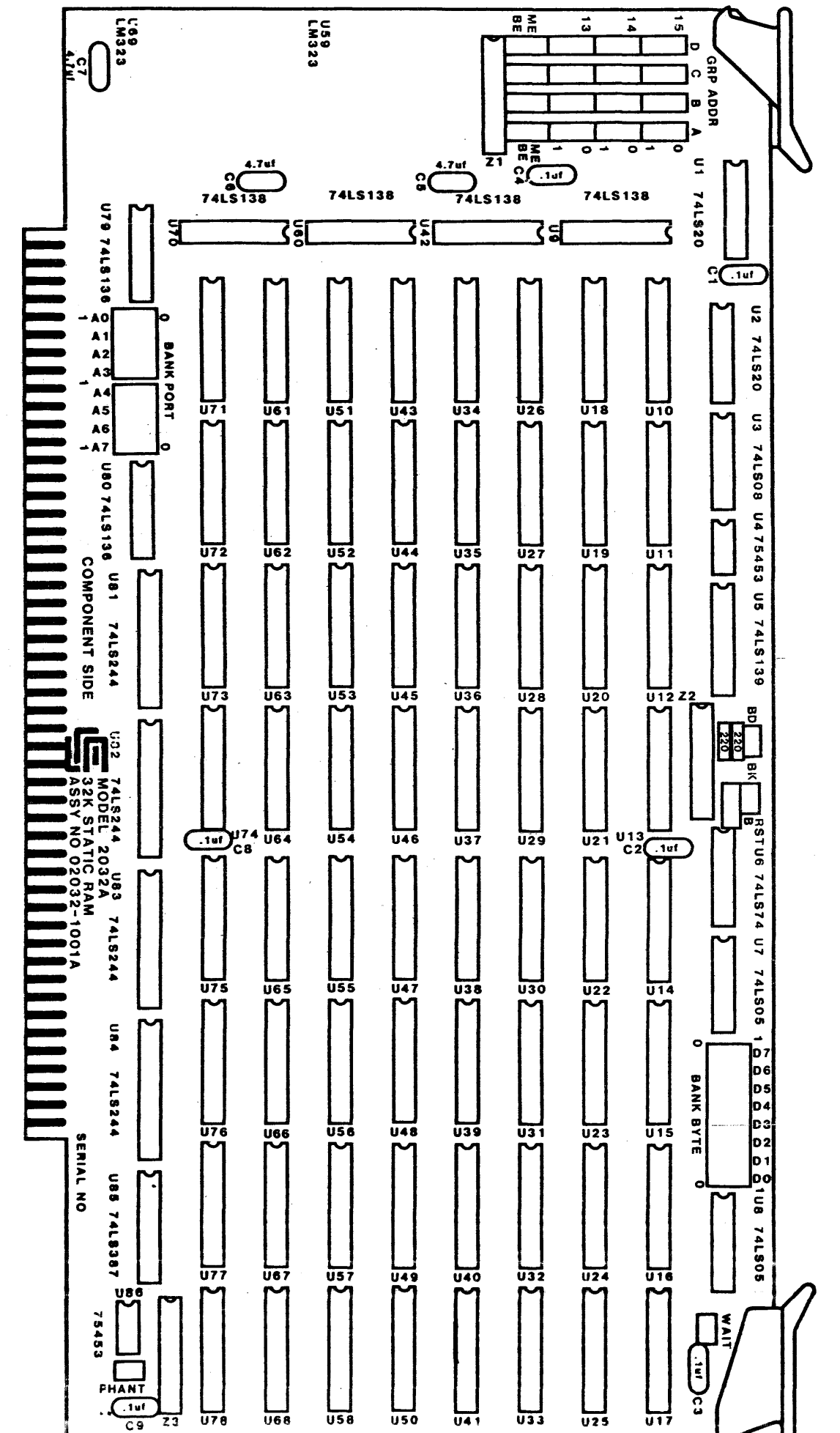

N :x> *CJl*  en [I] ਤ<br>ਚ  $\mathbf{z}$ **CONPONELL** L'AVOIT

 $\mathbf{t}$ 

 $4 - 3$ 

4-4 TECHNICAL INFORMATION

 $\sim$ 

4.3 PARTS LIST

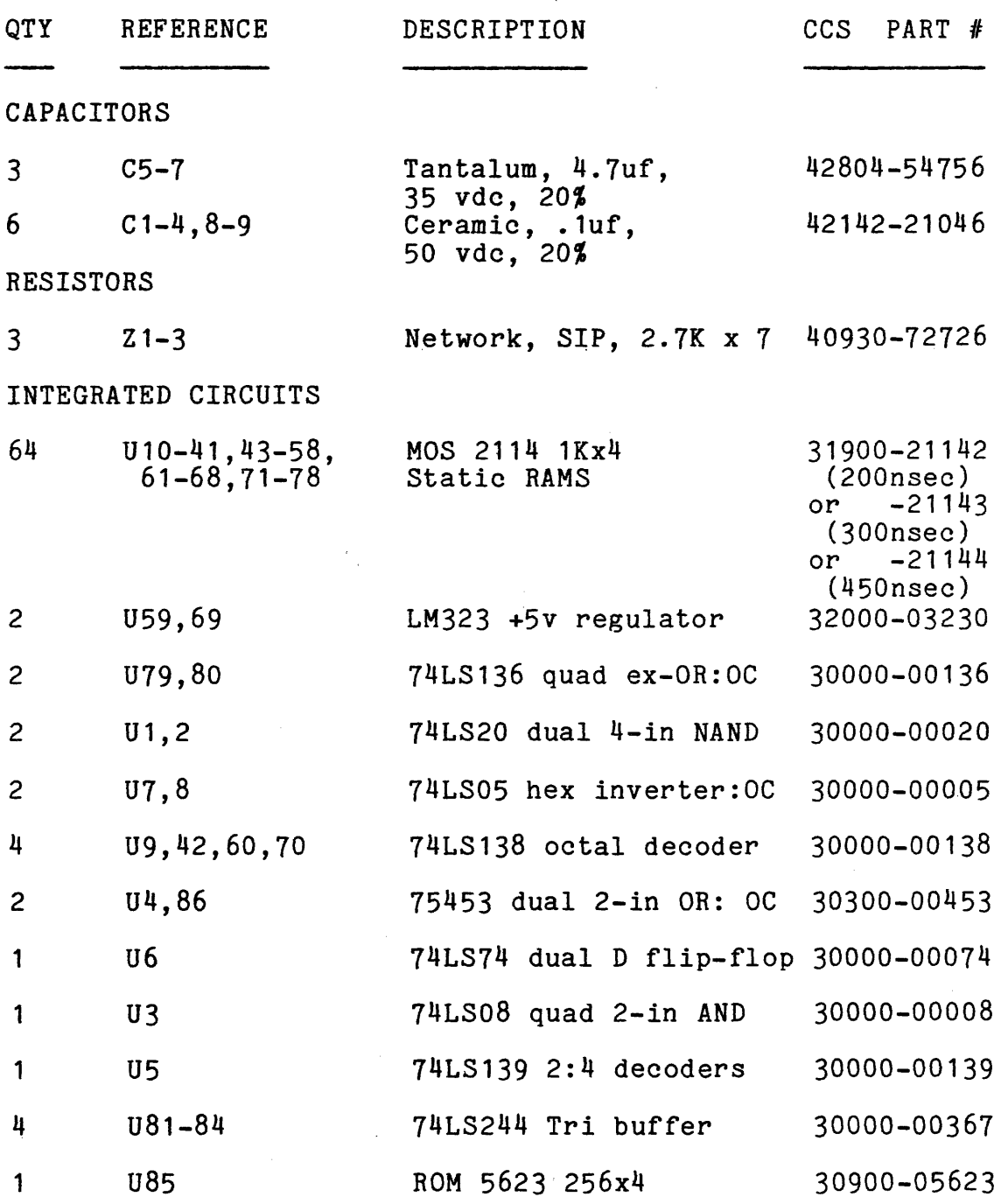

 $\sim$   $\sim$ 

 $\sim$ 

## TECHNICAL INFORMATION 4-5

 $\label{eq:2} \frac{1}{\sqrt{2}}\sum_{i=1}^n\frac{1}{\sqrt{2}}\sum_{i=1}^n\frac{1}{\sqrt{2}}\sum_{i=1}^n\frac{1}{\sqrt{2}}\sum_{i=1}^n\frac{1}{\sqrt{2}}\sum_{i=1}^n\frac{1}{\sqrt{2}}\sum_{i=1}^n\frac{1}{\sqrt{2}}\sum_{i=1}^n\frac{1}{\sqrt{2}}\sum_{i=1}^n\frac{1}{\sqrt{2}}\sum_{i=1}^n\frac{1}{\sqrt{2}}\sum_{i=1}^n\frac{1}{\sqrt{2}}\sum_{i=1}^n\frac{1$ 

 $\sim$ 

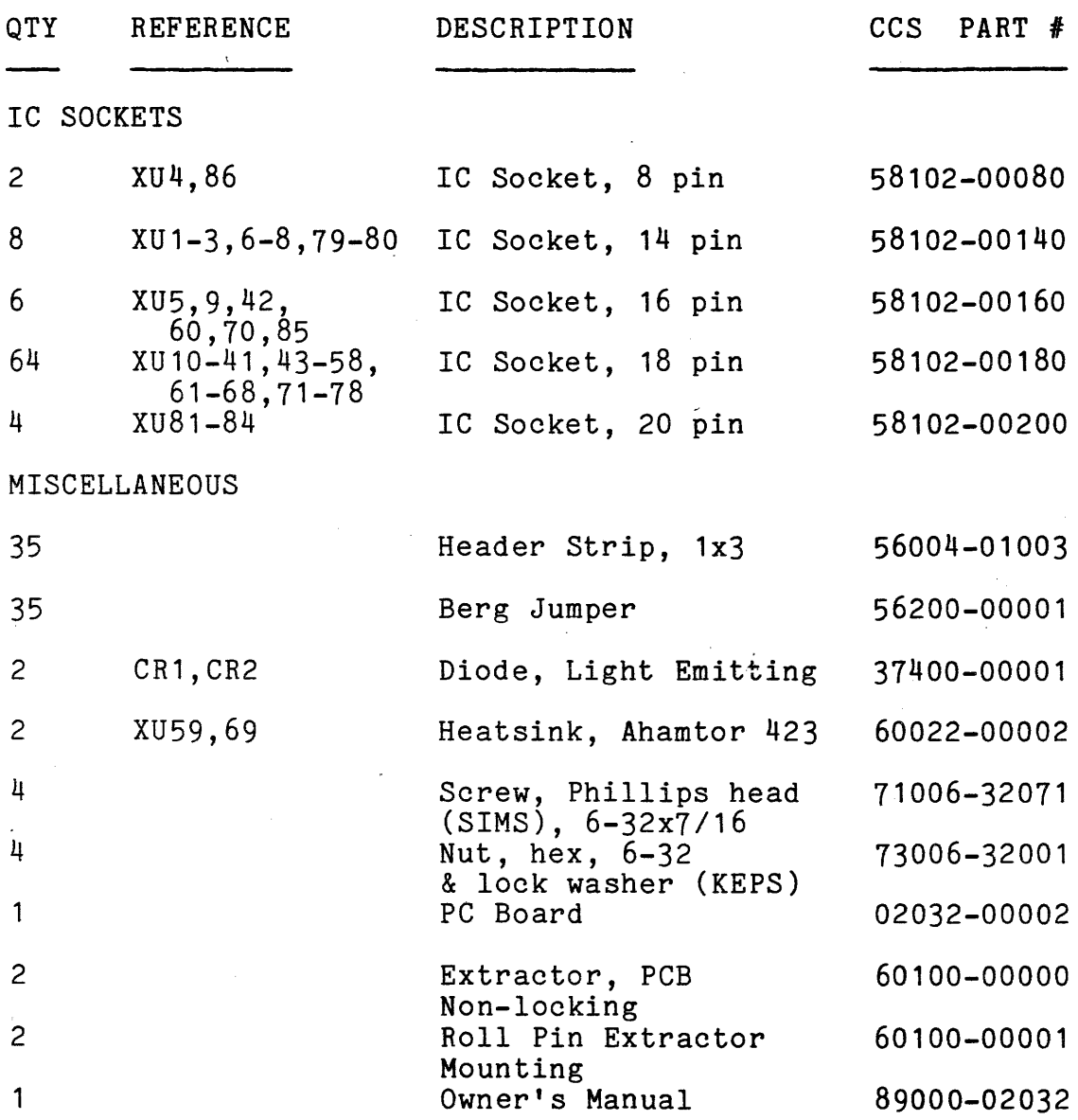

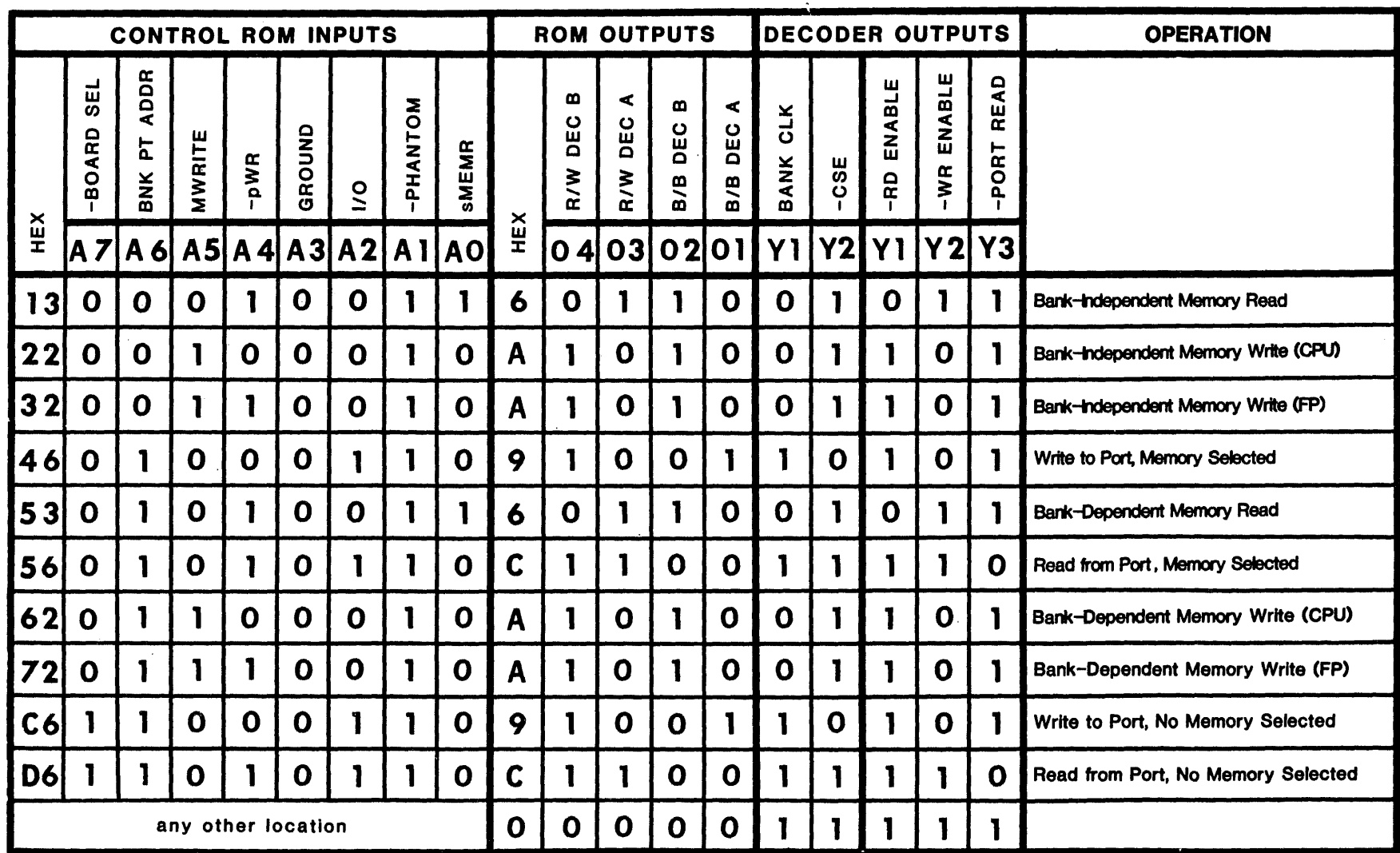

4.4 CONTROL ROM TRUTH TABLE

 $\frac{6}{4}$ 

## TECHNICAL INFORMATION

## 4.5 ADDRESS/CHIP TABLE

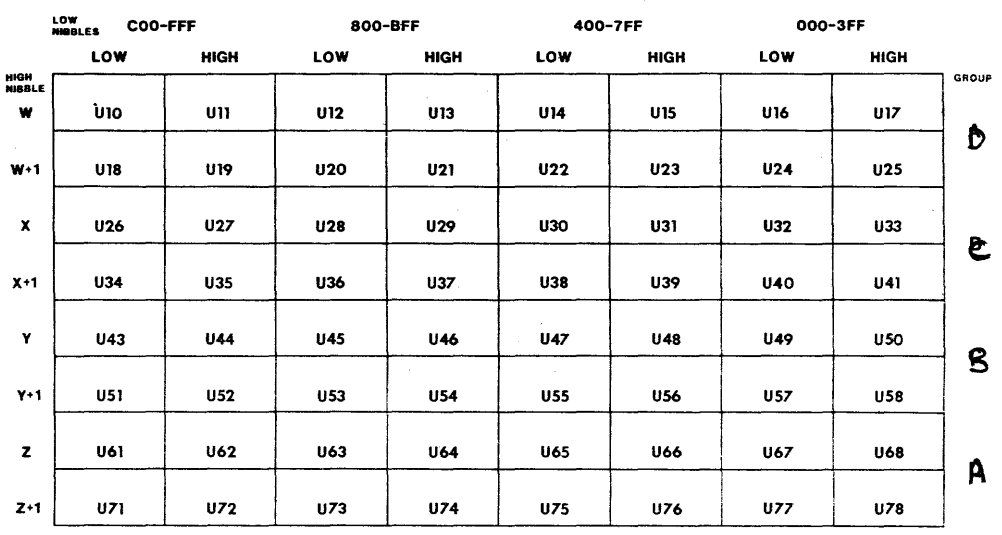

#### 2032 ADDRESS/CHIP TABLE

## 4.6 2032 BUS CONNECTOR PINOUT

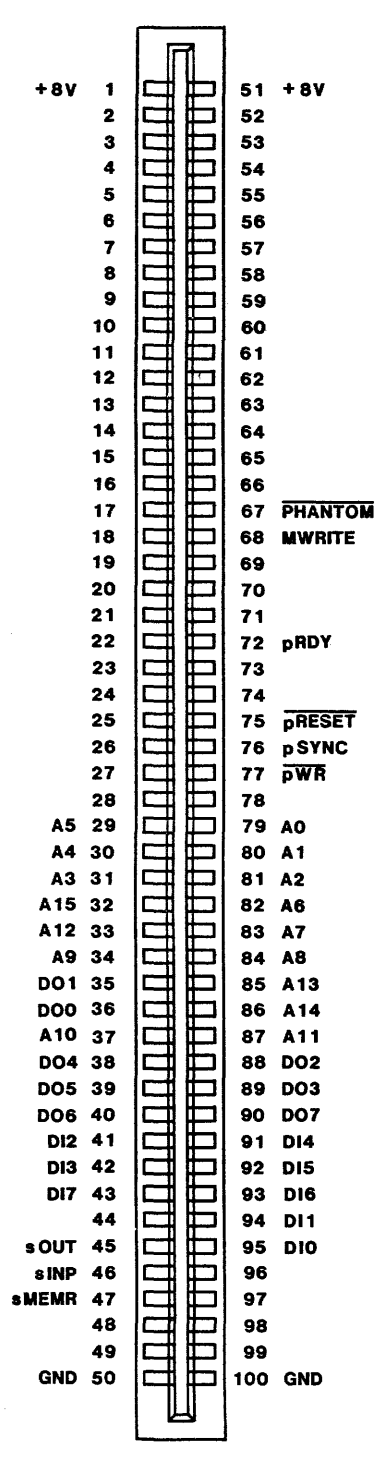

TOP VIEW

#### APPENDIX A

#### LIMITED WARRANTY

California Computer Systems (CCS) warrants to the original purchaser of its products that

(1) its CCS assembled and tested products will be free from materials defects for a period of one (1) year, and be free from defects of workmanship for a period of ninety (90) days; and

(2) its kit products will be free from materials defects for a period of ninety (90) days.

The responsibility of CCS hereunder, and the sole and exclusive remedy of the original purchaser for a breach of any warranty hereunder, is limited to the correction or replacement by CCS at CCS's option, at CCS's service facility, of any product or part which has been returned to CCS and in which there is a defect covered by this warranty; provided, however, that in the case of CCS assembled and tested products, CCS will correct any defect in materials and workmanship free of charge if the product is returned to CCS within ninety (90) days of original purchase from CCS; and CCS will correct defects in materials in its products and restore the product to an operational status for a labor charge of \$25.00, provided that the product is returned to CCS within ninety (90) days in the case of kit products, or one (1) year in the case of CCS assembled and tested such returned products shall be shipped prepaid and insured by original purchaser to:

> Warranty Service Department California Computer Systems 250 Caribbean Drive Sunnyvale, California 94086

CCS shall have the right of final determination as to the existence and cause of a defect, and CCS shall have the sole right to decide whether the product should be repaired or replaced.

This warranty shall not apply to any product or any part thereof which has been subject to

(1) accident, neglect, negligence, abuse or misuse;

(2) any maintenance, overhaul, installation, storage, operation, or use, which is improper; or

(3) any alteration, modification, or repair by other than CCS or its authorized representative.

THIS WARRANTY IS EXPRESSLY IN LIEU OF ALL OTHER WARRANTIES EXPRESSED OR IMPLIED OR STATUTORY INCLUDING THE WARRANTIES OF DESIGN, MERCHANTABILITY, OR FITNESS OR SUITABILITY FOR USE OR INTENDED PURPOSE AND OF ALL OTHER OBLIGATIONS OR LIABILITIES OF CCS. To any extent that this warranty cannot exclude or disclaim implied warranties, such warranties are limited to the duration of this express warranty or to any shorter time permitted by law.

CCS expressly disclaims any and all liability arising from the use and/or operation of its products sold in any and all applications not specifically recommended, tested,<br>or certified by CCS, in writing. With respect to or certified by CCS, in writing. With respect to<br>applications not specifically recommended. tested. or applications not specifically recommended, tested, certified by CCS, the original purchaser acknowledges that<br>he has examined the products to which this warranty he has examined the products to which this warranty attaches, and their specifications and descriptions, and is familiar with the operational characteristics thereof. original purchaser has not relied upon the judgement or any representations of CCS as to the suitability of any CCS product and acknowledges that CCS has no knowledge of the intended use of its products. CCS EXPRESSLY DISCLAIMS ANY LIABILITY ARISING FROM THE USE AND/OR OPERATION OF ITS PRODUCTS, AND SHALL NOT BE LIABLE FOR ANY CONSEQUENTIAL OR INCIDENTAL OR COLLATERAL DAMAGES OR INJURY TO PERSONS OR PROPERTY.

CCS's obligations under this warranty are conditioned on the original purchaser's maintenance of explicit records which will accurately reflect operating conditions and maintenance preformed on CCS's products and establish the nature of any unsatisfactory condition of CCS's products. nature of any unsatisfactory condition of tos s products.<br>CCS, at its request, shall be given access to such records

 $\epsilon_{\rm{in}}$ 

#### LIMITED WARRANTY A 23

for substantiating warranty claims.' No action may be brought for breach of any express or implied warranty after one (1) year from the expiration of this express warranty's applicable warranty period. CCS assumes no liability for any events which may arise from the use of technical information on the application of its products supplied by CCS. CCS makes no warranty whatsoever in respect to CCS makes no warranty whatsoever in respect to accessories or parts not supplied by CCS, or to the extent that any defect is attributable to any part not supplied by ees.

CCS neither assumes nor authorizes any person other than a duly authorized officer or representative to assume for CCS any other liability or extension or alteration of this warranty in connection with the sale or any shipment of CCS's products. Any such assumption of liability or Any such assumption of liability or<br>warranty must be in writing and signed by modification of warranty must be in writing and signed by such duly authorized officer or representative to<br>enforceable. These warranties apply to the org These warranties apply to the orginal<br>nd do not run to successors, assigns, or purchaser only, and do not run to successors, assigns, or subsequent purchasers or owners; AS TO ALL PERSONS OR subsequent purchasers or owners; ENTITIES OTHER THAN THE ORIGINAL PURCHASER, CCS MAKES NO WARRANTIES WHATSOEVER, EXPRESS OR IMPLIED OR STATUTORY. The term "original purchaser" as used in this warranty shall be deemed to mean only that person to whom its product originally sold by CCS.

Unless otherwise agreed, in writing, and except as may be necessary to comply with this warranty, CCS reserves the right to make changes in its products without any obligation to incorporate such changes in any product manufactured theretofore.

This warranty is limited to the terms stated herein. CCS disclaims all liability for incidental or consequential damages. Some states do not allow limitations on how long<br>an implied warranty lasts and some do not allow the implied warranty lasts and some do not allow the 'exclusion or limitation of incidental or consequential damages so the above limitations and exclusions may·not apply to you. This warranty gives you specific legal rights, and you may also have other rights which vary from' state to state.